الجمهورية الجزائرية الديمقراطية الشعبية وزارة التعليم العالي و البحث العلمي

REPUBLIQUE ALGERIENNE DEMOCRATIQUE ET POPULAIRE MINISTERE DE L'ENSEIGNEMENT SUPERIEUR ET DE LA RECHERCHE **SCIENTIFIQUE** 

**UNIVERSITE 8 MAI 1945 GUELMA FACULTE DES SCIENCES DE LA NATURE ET DE LA VIE ET SCIENCES DE LA TERRE ET DE L'UNIVERS DEPARTEMENT DE BIOLOGIE**

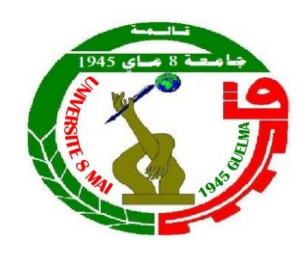

**Mémoire de Master Domaine : Sciences de la Nature et de la Vie Filière : Biologie Spécialité/Option : Qualité des produits et Sécurité Alimentaire**

**Thème : Contrôle de la Qualité Bactériologique des Viandes Rouges** 

**(Cas du Merguez).**

#### **Présenté par :**

Mlle Boudjehem Leila

Mlle Mazouni Manal

**Devant le jury composé de :**

**Président** : Pr. Benouareth Djamel Eddine Professeur

**Examinateur :** Mr. Rouabhia Kamel Maitre assistant A

**Encadreur :** Dr. Souiki Lynda Maitre de conférences A

# **Juin 2014**

#### Introduction

Le secteur de la transformation des aliments est quelque peu singulier, comparé à d'autres secteurs industriels, tant sur le plan de la spécificité des matières premières et des produits finis que sur celui de la diversité des opérations unitaires et des procédés mis en œuvre. L'industrie alimentaire vise sans cesse l'amélioration des qualités intrinsèques et extrinsèques des aliments au niveau des quatre principaux axes : qualité nutritionnelle, qualité sensorielle, qualité sanitaire et qualité d'usage qui intègre les notions de facilité et de temps en matière d'achat, de transport, de stockage et de préparation [1].

Issue de traditions nationales, les charcuteries constituent une famille des produits offrant un très large éventail d'aliment à servir en entrée ou plat principal, utilisant une grande diversité de matières premières, de modes de fabrications, de recettes et d'ingrédients. Elles offrent une immense variété de gouts et de textures qui permettent de varier les repas (Migaud, 1982).

Les produits de charcuterie sont largement développés en Algérie, dont la majeure partie est musulmane. Parmi ces produits figurent les Merguez ou Saucisse crue, constitué d'un hachage de maigre et abats de bœuf ou de mouton. Elles sont fortement pimentées et colorées. D'après le Journal Officiel de la République Algérienne, 1997, la coloration des Merguez est permise au moyen de matière colorante d'origine naturelle à l'exclusion de tous autres. Cette pâte colorée est embossé dans des boyaux, qui sont des intestins d'animaux de boucherie. Suivant leur diamètre et les caractéristiques de leur paroi, les différentes portions de l'intestin sont plus ou moins recherchées en technologie alimentaire. L'utilisation de viande de porc est interdite.

Les Merguez comme tous les produits de charcuterie s'altèrent rapidement en particulier lorsque les conditions de fabrication et d'entreposage sont mauvaises. Le publique est en droit d'attendre que les aliments qu'il consomme soient sans danger et propres à la consommation. Les intoxications et les maladies transmises par les aliments sont dans la meilleure des hypothèses déplaisantes ; au pire, elles peuvent être fatales. Mais ont aussi d'autres conséquences. Les foyers d'intoxication alimentaire peuvent perturber les échanges, et entrainer un manque à gagner, du chômage et des litiges. La détérioration des aliments est une source de gâchis, elle est couteuse et peut se répercuter négativement sur le commerce et la confiance des consommateurs (Migaud, 1982).

Les Merguez sont des denrées très périssables surtout lorsque les conditions de préparations et de conservation ne sont pas respectées [1]. Des Merguez putréfiées étant parfois vendues sur le marché, il s'est avéré nécessaire de consacrer une étude portant sur leur qualité bactériologique.

Plusieurs idées modernes sur la gestion de la qualité ont vu le jour afin d'apporter à la maitrise de la qualité un complément désormais considéré comme indispensable : l'assurance de la qualité. C'est de ce concept que nous proposons d'appliquer le système HACCP (Hasard Analysis Critical Control Point) ; méthode d'analyse de risque qui permet d'identifier des dangers spécifiques et de déterminer les mesures à adapter en vue de les maitriser (anonyme, 2008).

#### I-Matériel et méthodes

### I-1-Matériel biologique

 Les figures 1,2 et 3 représentent les échantillons de Merguez utilisés dans notre étude. Achetés de 3 différents points de vente de la ville de Guelma (Fig. 4), dont chaque échantillon pèse 250g. Les échantillons sont placés dans une glacière et acheminés au laboratoire de microbiologie de l'université 8 Mai 1945 Guelma.

#### I-2-Méthodes d'analyses

 L'analyse bactériologique des échantillons de Merguez consiste à rechercher les germes pathogènes et à contamination fécale (Tab. 1). La préparation des milieux de culture est illustrée dans l'annexe.

#### I-2-1-Préparation de la solution mère

 Avant la préparation de la solution mère, 3,3g d'échantillons sont pesés et broyés dans 30 ml d'eau physiologique pendant 2 à 3 minutes (Penda, 1994). Après filtration (papier double rings porosité 0,45µm), le filtrat est récupéré dans un flacon de 250ml pour être utiliser dans une gamme de dilution allons de  $10^{-1}$  jusqu'à  $10^{-6}$  comme le montre la Figure 5.

## I-2-2-Recherche et Identification de la flore totale

 La flore totale (aussi appelée flore aérobie mésophile totale) représente l'ensemble des microorganismes se développant en présence d'oxygène à une température optimale de 30ºC. Se sont des microorganismes indicateurs d'hygiène, une flore aérobie mésophile importante traduit en général une mauvaise qualité microbiologique (contamination importante lors de pratique, manipulation peu hygiénique ou altération microbienne), la présence d'un nombre élevé de flore aérobie mésophile représente un risque de présence de germes pathogènes à des niveaux pouvant être dangereux (Bourgeois, 1991).

#### I-2-2-1-Mode Opératoire

Nous avons adopté le mode opératoire suivant

- Prélever 0,1ml de la série de dilution et ensemencer la GN par la méthode des stries.
- Incuber les boites à 30°C pendant 72h.

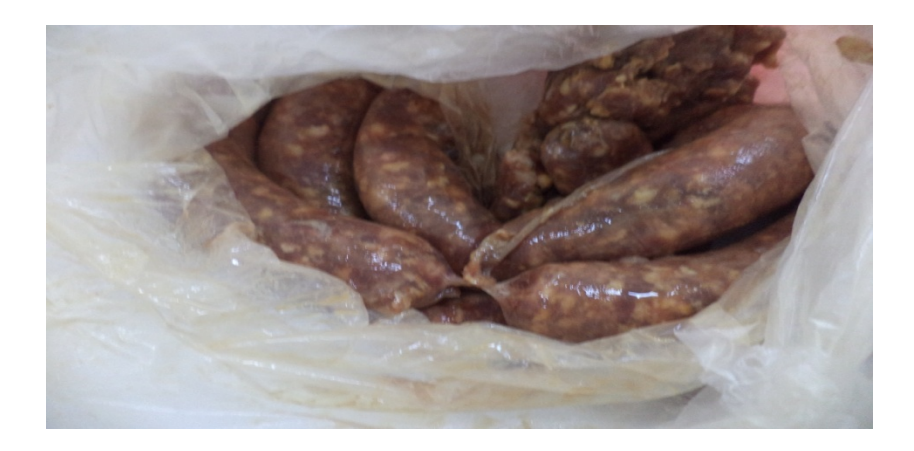

Figure 1 : Echantillon de Merguez Acheté de la boucherie 1 (B1).

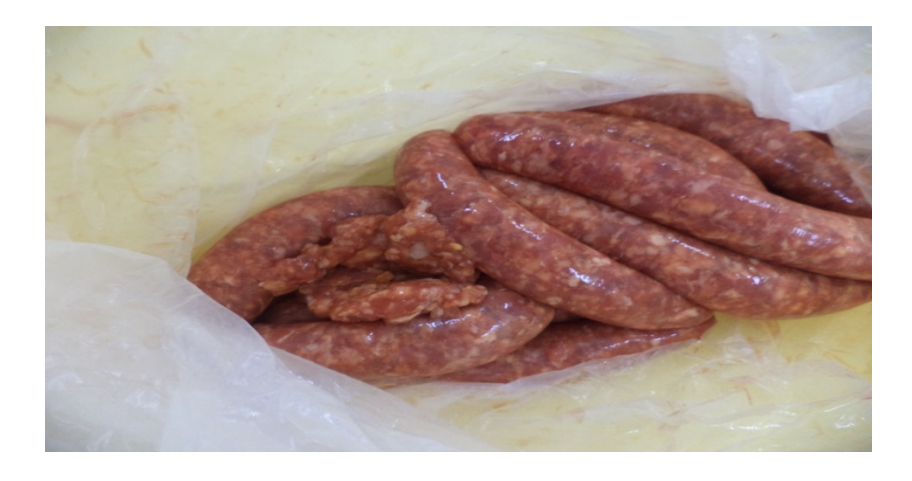

Figure 2 : Echantillon de Merguez Acheté de la boucherie 2 (B2).

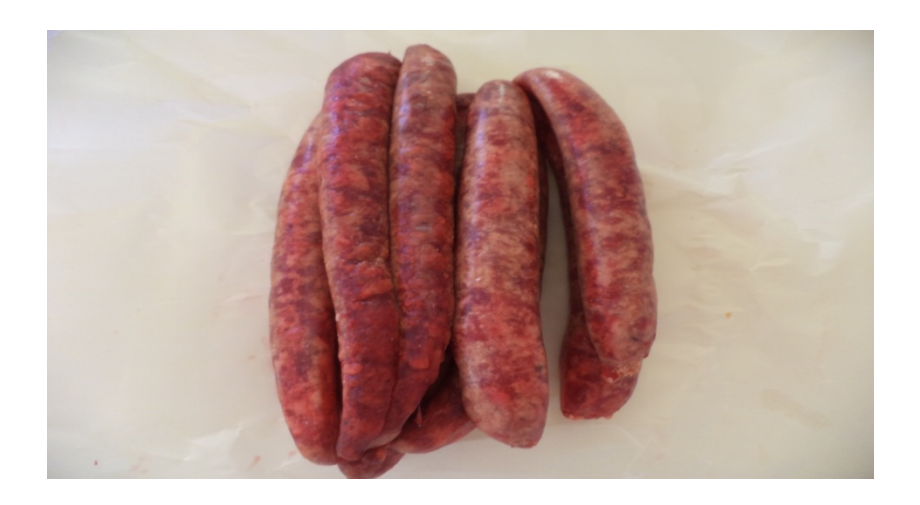

Figure 3 : Echantillon de Merguez Acheté de la boucherie 3 (B3).

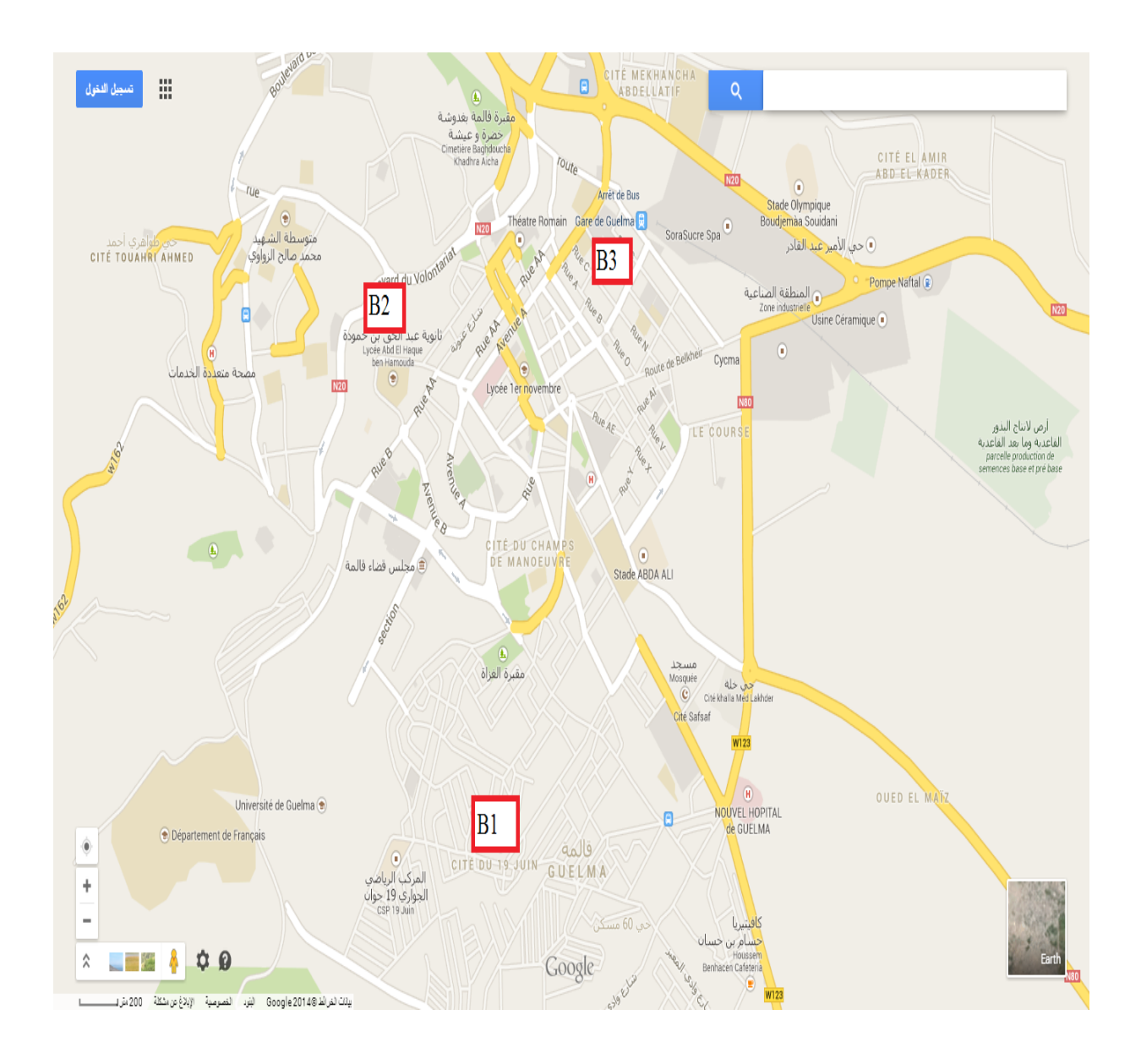

Figure 4 : Cartographie de Localisation des 3 points de ventes au niveau de la ville de Guelma.

- B1 : boucherie 1 situé au cartier du 19 juin.
- B2 : boucherie 2 situé au cartier du Bourara Belkasem.
- B3 : boucherie 3 situé au cartier de la gare de Guelma.

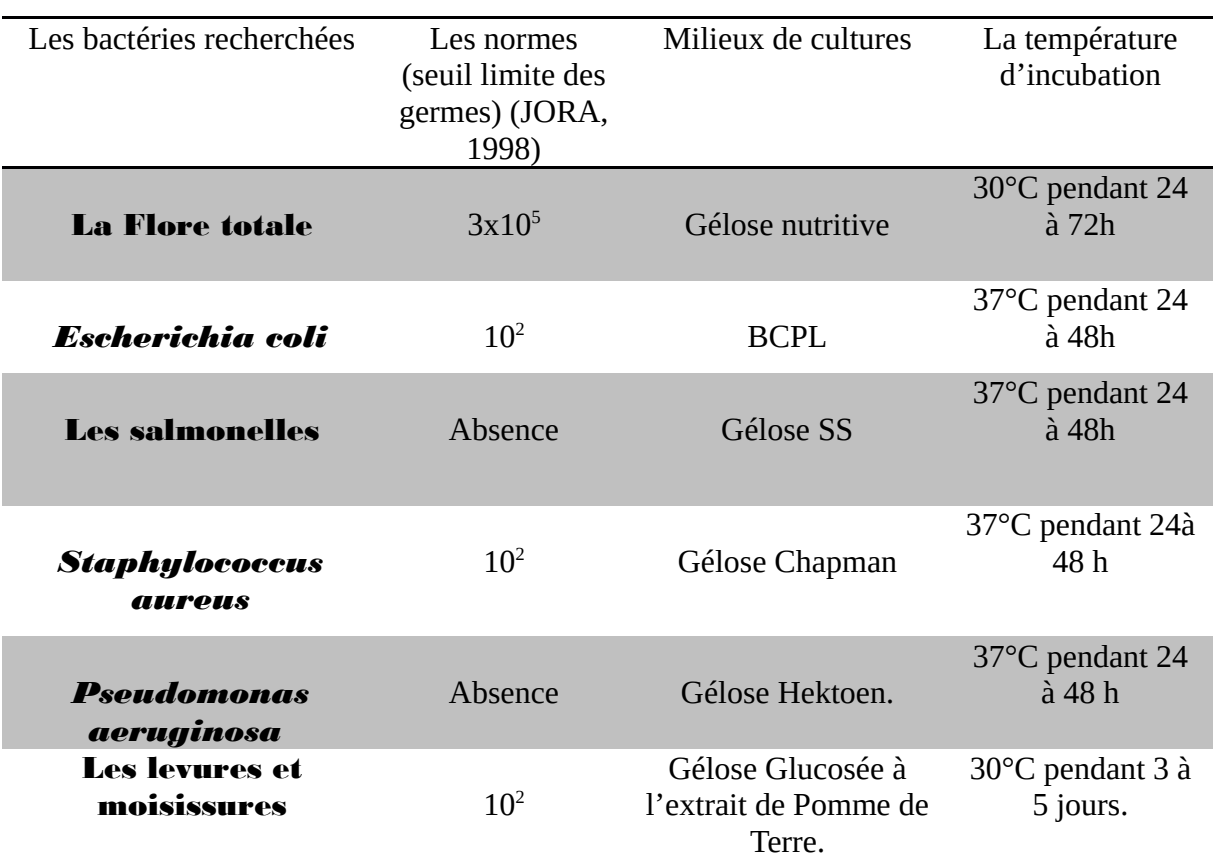

Tableau 1 : Les Germes Rechercher dans les trois échantillons de Merguez.

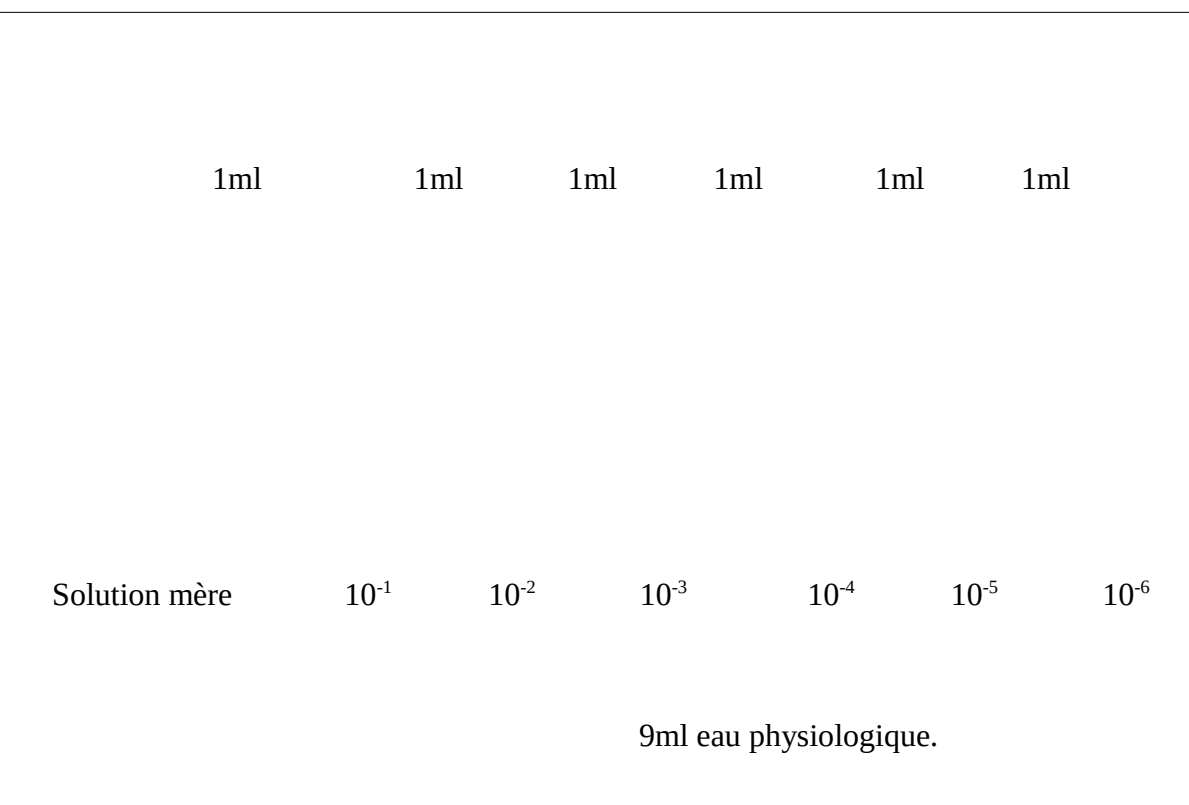

Figure 5 : Préparation des dilutions à partir de la solution mère.

#### I-2-2-2-Lecture des résultats

La lecture se fait après 72 heures d'incubation à 30°C. Elle se présente par la pousse des germes apparus sur la gélose. Le comptage se fait selon l'équation suivante (Giraud, 1980)

$$
N = n/d.v
$$

N : Concentration en nombre UFC par ml.

n : Somme des colonies comptées.

V : Volume d'inoculum appliqué à chaque boite en ml.

d : Facteur de Dilution.

## I-2-3-Recherche et Identification des coliformes totaux et fécaux

 Les coliformes totaux font partie de la famille des entérobactéries vivant notamment dans l'intestin des humains et des animaux, dont la température optimale de développement est de 30 à 37°C. Les coliformes totaux sont utilisés comme germes indicateurs d'hygiène, indice du bon respect des conditions de fabrication. La recherche des coliformes se fait en 2 étapes (Bourgeois, 1991).

#### I-2-3-1-Test présomptif : Recherche des coliformes totaux

#### Mode Opératoire

 La recherche des coliformes totaux est réalisée par inoculation de 1ml de la dilution désiré dans un bouillon lactosé au pourpre de bromocrésol(BCPL). Les essais sont effectués en triple et l'incubation s'effectue à une température de 37°C pendant 24 à 48 heures.

#### Lecture des résultats

 La lecture des tubes incubés à 37°C pendant 48h est liée au nombre des tubes positifs ou négatifs. Les résultats acceptés sont considérés par le nombre des tubes positifs dont la présence des coliformes est indispensable et se traduit par trois critères :

- $\triangleright$  Un Virage de couleur du violet vers le jaune.
- Un Trouble traduisant la croissance des entérobactéries.
- $\triangleright$  Une Production de gaz (1/10 au moins du volume de la cloche).

## I-2-3-2-Test confirmatif : la recherche des coliformes fécaux *(E.*

*coli*)

 L'identification des coliformes fécaux est effectuée à l'aide d'un milieu spécifique (eau peptone exempte d'indole).

## Mode Opératoire

Le Mode Opératoire adopté est le suivant

- Prendre une goutte de tube positif pour chaque dilution et la mettre dans un tube contenant 10 ml d'eau peptone exempte d'indole.
- Incuber les tubes ensemencés à 44°C pendant 48h.
- Ajouter de quelques gouttes de réactif kovacs après l'incubation.

## Interprétation des résultats

La présence d'un anneau rouge à la surface du milieu confirme la présence de *E. Coli.*

 La numération des coliformes fécaux (*E. coli*) est réalisée par la méthode du NPP (Nombre plus probable). On note le nombre des tubes BCPL positifs et on se réfère dans la table de Mac Grady, ensuite on applique l'équation suivante

#### $N=$  NPPx  $K/V$

N : Nombre de microorganismes par ml.

NPP : Nombre lu dans la table de Mac Grady.

K : Facteur de la dilution.

V : Volume de l'inoculum appliqué à chaque tube en ml.

#### I-2-4- Recherche et Identification des *Salmonella* et *Shigella*

 *Salmonella* est un bacille à Gram-, appartient à la famille des entérobactéries, elle est souvent présente dans l'estomac et les intestins des animaux sauvages ou de compagnie, ainsi que dans les matières fécales des personnes infectées, c'est le même cas pour *Shigella*. L'isolement de ces germes s'effectue sur un milieu spécifique appelé la gélose Salmonella-Shigella (SS) (Giraud, 1980).

## I-2-4-1- Mode Opératoire

On a adopté le mode opératoire suivant

- Prélever 0,1ml des dilutions et ensemencer en surface du milieu SS par la méthode des stries.
- Incuber les boites à 37°C pendant 24à 48 heures.

## I-2-4-2- Interprétation des résultats

 La gélose SS est utilisée pour l'isolement des *Salmonella* et des *Shigella* dans les produits alimentaires, ainsi elle permet le développement des coliformes.

- Les *Salmonelles* qui ne fermentent pas le lactose présentent des colonies incolores transparentes avec ou sans centre noir (production  $d'H_2S$ ).
- Les *shigelles* sont incolores.
- > Les coliformes présentent des colonies rouges ou rosées.

#### I-2-5- Recherche et Identification des Staphylocoques

 Les *Staphylocoques* sont des cocci à Gram positif, appartenant à la famille des micrococcaceae, font partie des flores commensales de la peau et des muqueuses de l'Homme et des animaux, et sont donc très fréquemment isolé au laboratoire. *Staphylococcus aureus* est une bactérie mésophile avec une température minimale de croissance de 6°C et une température maximale de 45- 49°C. Leur présence dans les aliments indique la possibilité d'intoxication alimentaire. La numération des *Staphylococcus aureus* est effectuée sur un milieu spécifique (milieu Chapman) (Fournaud, 1982).

#### I-2-5-1-Mode Opératoire

Nous avons adopté le mode opératoire suivant

- Prélever 0,1 ml à partir des dilutions et ensemencer en surface du milieu par la méthode de stries.
- Incuber les boites à 37°C pendant 24 h.

#### I-2-5-2-Interprétation des résultats

Colonies jaune : test positif (présence de *Staphylococcus aureus).*

Absence de colonies : test négatif (absence de *Staphylococcus aureus*).

 Pour le milieu Chapman, il permet seulement une orientation pour l'identification de l'espèce *Staphylococcus aureus*, mais des tests de confirmations sont obligatoires. L'identification *de Staphylococcus aureus* se fait à l'aide d'une galerie API Staph.

### I-2-6- Recherche et Identification des autres germes pathogènes

 La gélose HEKTOEN est un milieu sélectif permettant l'isolement et la différenciation des entérobactéries pathogènes à partir des prélèvements biologiques d'origine animale, des eaux , des produits laitiers et des autres produits alimentaires , elle est également utilisé dans le domaine de la santé animale dans le cadre de la recherche des *salmonelles* chez les mammifères , ce milieu est particulièrement adapté à la culture des *Shigella ,* il évite l'envahissement par *les Protéus* (Bourgeois, 1991).

#### I-2-6-1-Mode Opératoire

Nous avons adopté le mode opératoire suivant

- Prélever 0,1 ml à partir des dilutions et ensemencer en surface du milieu par la méthode de stries.
- Incuber les boites à 37°C pendant 24 h.

#### I-2-6-2-Interprétation des résultats

 Le principe de la lecture est fondé sur la fermentation éventuelle des 3 glucides présents dans le milieu (lactose, saccharose, salicine). Les microorganismes qui fermentent au moins l'un d'entre eux forment des colonies de couleur « saumon », les autres donnant des colonies bleue ou verte. L'aspect des microorganismes est le suivant

- Colonie jaune saumon : *E. coli, Citrobacter, Klebsiella, Enterobacter, Arizona, Serratia.*
- Colonie jaune saumon à centre noir : *Protéus vulgaris*.
- Colonie verte à centre noir : *Protéus mirabilis, Salmonella*.
- Colonie verte ou bleuâtre : *Shigella , Salmonella , Protéus morganii* .
- Petites colonies bleues ou brunâtres : *Pseudomonas .*

### I-2-7-Recherche et Identification des Levures et Moisissures

Les levures et moisissures sont des agents importants de détérioration des aliments acides ou à faible activité d'eau. La recherche, l'isolement et le dénombrement s'effectue souvent sur un milieu gélose glucosée à l'extrait de pomme de terre (Moreau, 1996).

#### I-2-7-1-Mode Opératoire

Le mode opératoire adopté est le suivant

- Transférer 1ml de la série des dilutions décimales dans des boites de pétri stériles.
- Couler 10 à 15 ml de milieu.
- Homogénéiser parfaitement.
- Laisser solidifier sur une surface froide.
- Incuber de 3 à 5 jours à 25-30°C. ne pas retourner les boites pendant l'incubation et entre les lectures afin d'éviter le réensemencement des spores de moisissures pendant les manipulations.

#### I-2-7-2- Interprétation des résultats

 Le nombre de levures et moisissures est évaluer après 3 à 5 jours d'incubation à 25- 30°C, si la charge microbienne occupe une grande surface de la boite on peut diviser la boite en 4 quadrants afin de faciliter le dénombrement. Le nombre obtenu est multiplié par 4 pour trouver le nombre total des germes dans la boite.

#### II-Résultats et discussion

# II-1-Impact de la Contamination des Echantillons de Merguez sur la Santé Humaine

Les résultats obtenus sont représentées respectivement dans les figures 6, 7, 8, 9, 10 et le tableau 2. La contamination des échantillons révèle la présence des coliformes fécaux et de germes pathogènes. La flore totale représente l'ensemble des microorganismes se développant en présence d'oxygène, cette appellation peut donc regrouper aussi bien des microorganismes pathogènes que d'altération, ce critère traduit l'hygiène générale de fabrication, se sont des microorganismes tests d'hygiène [2]. La concentration des germes totaux ne doit pas dépasser la norme algérienne qui est de l'ordre de  $3x10^5$  germes/ml dans les Merguez crues, c'est le cas pour les trois échantillons testés.

Si on parle d'autres microorganismes indicateurs d'hygiène on trouve les coliformes totaux, ces coliformes sont utilisées depuis très longtemps comme indicateur de la qualité microbienne parce qu'ils peuvent être indirectement associé à une pollution d'origine fécale. la présence des coliformes totaux n'implique pas nécessairement un risque pour la santé, donc le risque sanitaire relié directement à la présence des bactéries du groupe des coliformes totaux est faible à l'exception de certains souches de *E. coli*, *salmonella* qu'elles sont à l'origine d'une contamination fécale. La bactérie *E. coli* représente toutefois 80 à 90% des coliformes fécaux détecté (Rosset, 1982). Après identification biochimique par API 20 E on a détecté vraiment la présence de *E. coli* L'exposition à cette bactérie peut causer la maladie gastro-intestinale dans les gens sains quand ingéré.

Les maladies dues aux intoxications alimentaires collectives représentent au niveau mondial un nombre considérable de décès dans les pays en voie de développement. *E. coli* est considéré comme un hôte normal de la microflore digestive de l'Homme et de nombreuses espèces animales [3], c'est pour cela la présence de *Escherichia coli* dans les Merguez crues ne doit pas dépasser 100 germes/ml. Après dénombrement de *E. coli*, on a trouvé un dépassement aux normes pour les trois échantillons.

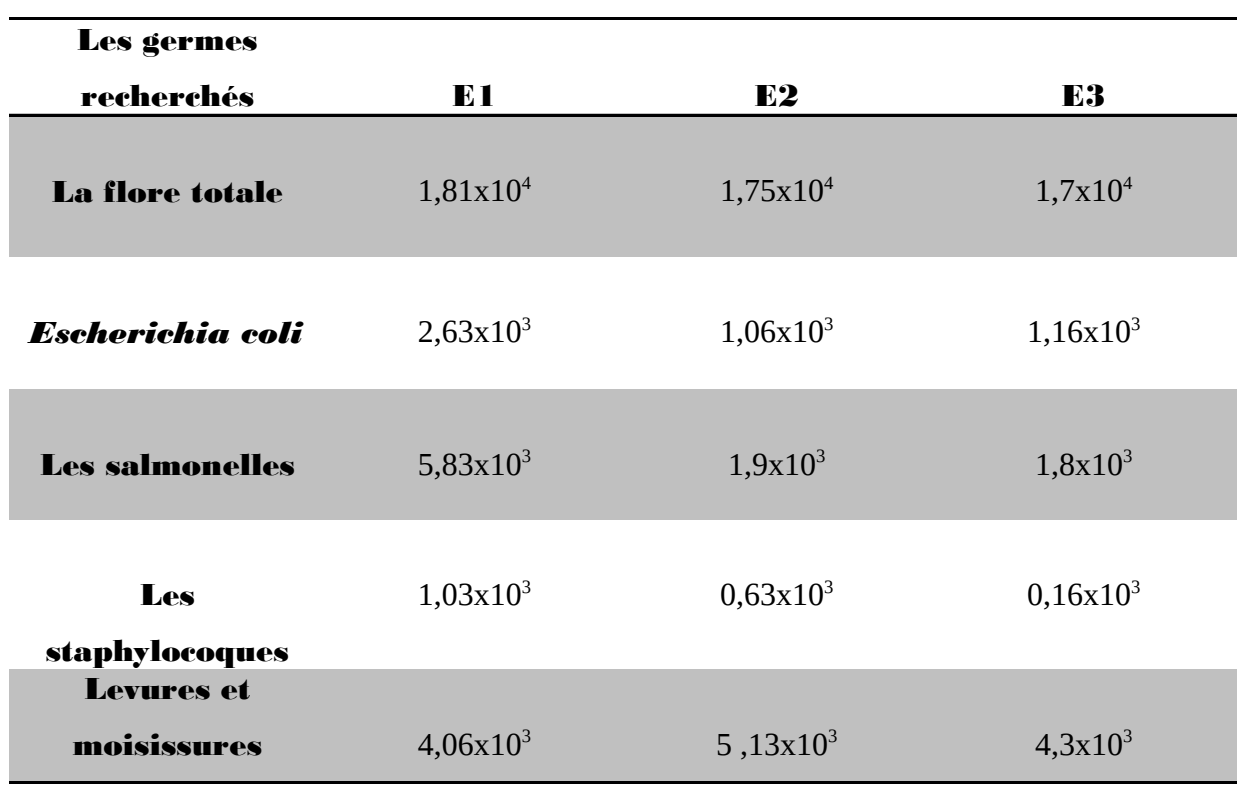

Tableau 2 : Dénombrement des germes/ml pour les 3 échantillons.

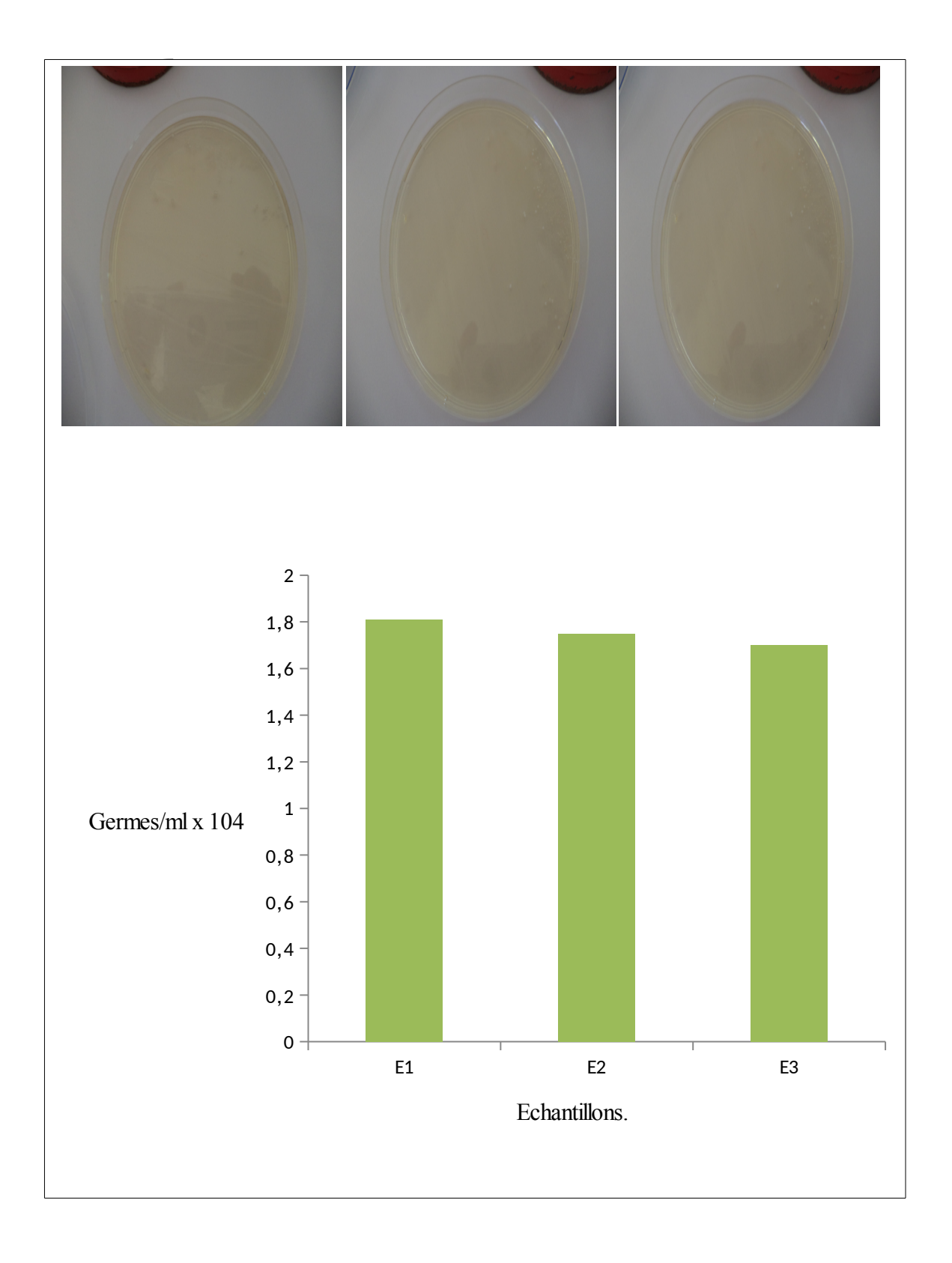

Figure 6 : Développement de la flore totale dans les Merguez.

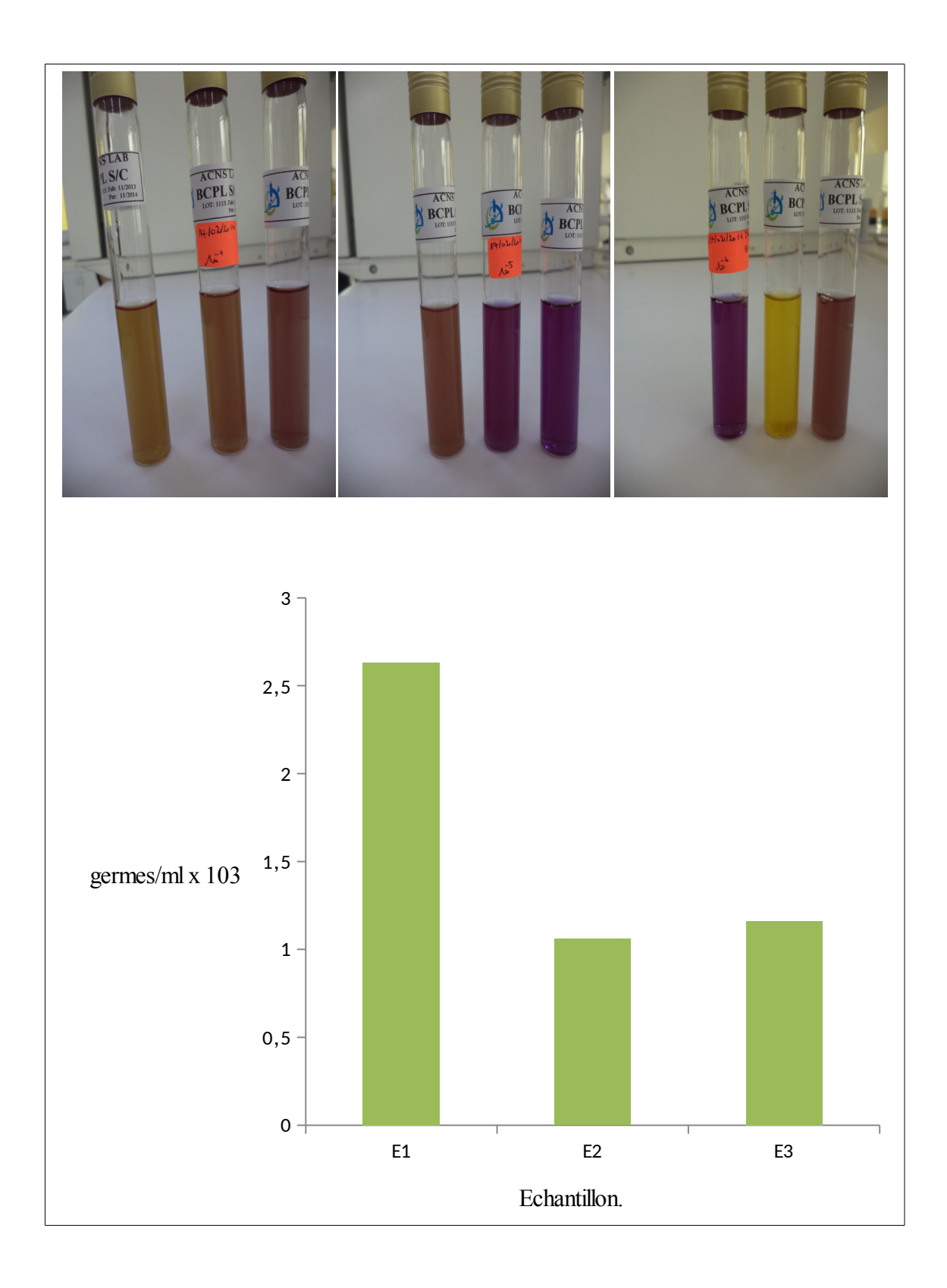

Figure 7 : Développement de *Escherichia coli* dans les Merguez.

A ce titre, *E. coli* sont recherchés dans les aliments comme indicateurs de contamination fécale, leur présence témoigne de l'éventuelle contamination de l'aliment par des bactéries pathogènes d'origine entérique, notamment les salmonelles, dont sa présence est interdite dans les Merguez crues (J.O.R.A, 1998). Malheureusement sa présence a été enregistrée dans les trois échantillons, après identification biochimique par API 20 E on a détecté la présence de *Salmonella Arizona* dans les trois échantillons, aussi que *Salmonella Enterica* dans l'échantillon1.

En ce qui concerne les staphylocoques, le dénombrement trouvé est de l'ordre de  $0.69x10<sup>3</sup>$  germes/ml, alors que ce dénombrement n'est pas conforme à la norme ce qui exige un seuil de 100germes/ml. Après identification biochimique par l'API Staph on a détecté la présence du *Staphylococcus aureus* qui sont des coques à Gram+, ils mesurent de 0,5 à 1µm de diamètre. *Staphylococcus aureus* est l'espèce la plus pathogène du genre Staphylococcus, il est retrouvé chez des individus sains au niveau des fosses nasales et de la gorge, il est également retrouvé en faible quantité dans le tube digestif et disséminée sur la peau du visage et les mains. *Staphylococcus aureus* sont à l'origine de l'intoxication alimentaire due à l'ingestion d'entérotoxine staphylococcique (protéine thermorésistante préformée dans l'aliment). Ils possèdent des pouvoirs pathogènes, notamment un pouvoir invasif, une capacité à se multiplier et à se disséminer dans l'organisme [4].

Après identification biochimique de certaines colonies sur milieu Hektoen par l'API 20 E plusieurs espèces sont apparues : *E. coli, Aeromonas salmonicida, Salmonella Arizona, Klebsciella pneumoniae, Pseudomonas aeruginosa*.

*Klebsciella pneumoniae* est une espèce ubiquitaire. Elle peut être isolée de l'environnement (sol, eau de surface, eaux usées, végétaux) ainsi que des flores commensales de l'Homme et des animaux. *Klebsciella pneumoniae* est à l'origine d'infection communautaires, elle est aujourd'hui reconnue comme responsable d'infection nosocomiales (infections urinaires, intra-abdominale, septicémie, pneumonies). Elle est classée au 3éme rang des bacilles à Gram- après *E. coli* et *Pseudomonas aeruginosa* (Najiby, 2012). Ce dernier est une bactérie opportuniste à Gram- se caractérise par sa pathognéicité relativement importante à l'égard des sujets immunodéprimés (diabète, cancer, VIH), et sa résistance à de nombreux antibiotiques. *Pseudomonas aeruginosa* est à l'origine d'infection nosocomiale fréquente, notamment respiratoire [5].

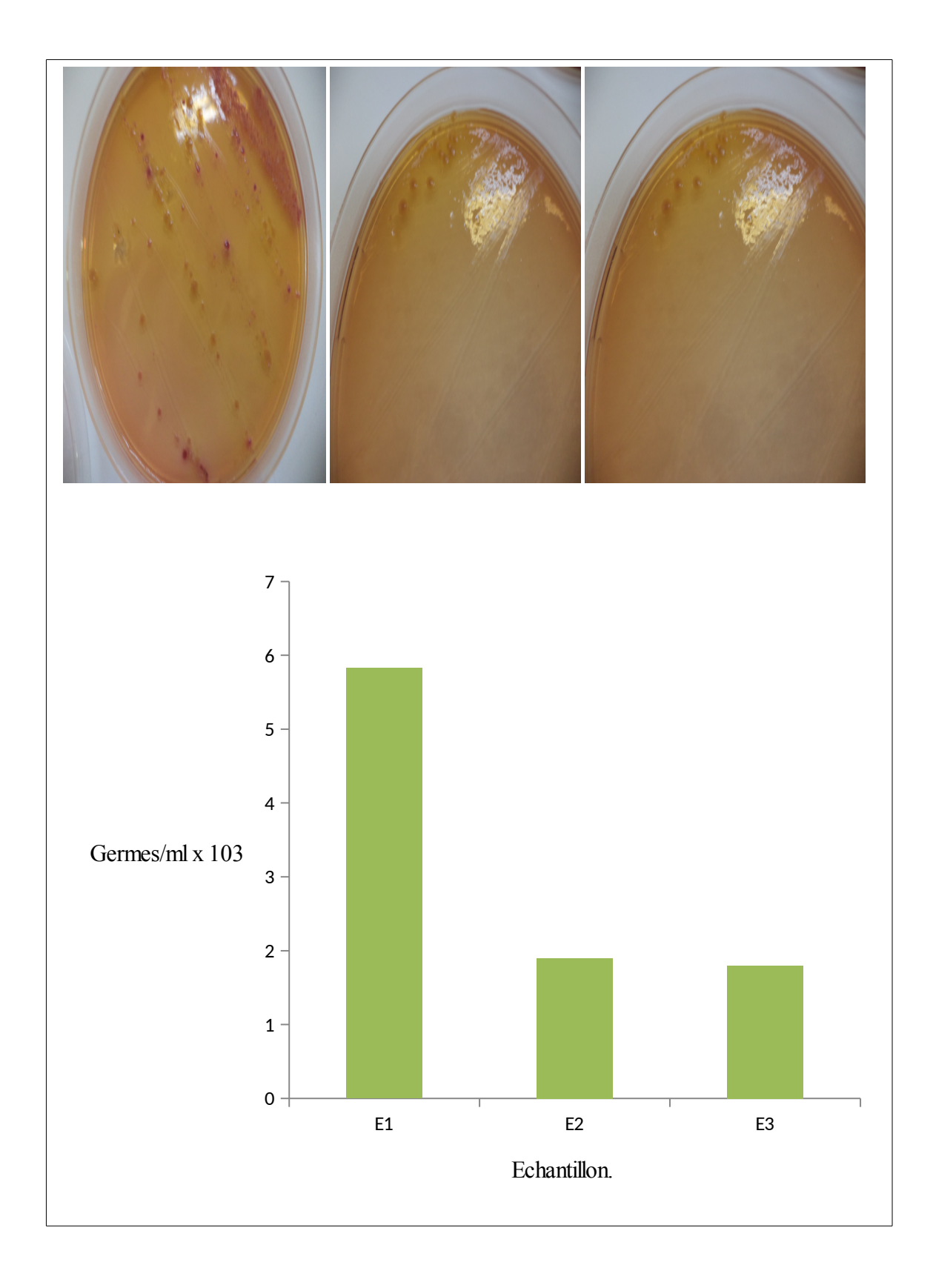

Figure 8 : Développement des *salmonella* dans les Merguez.

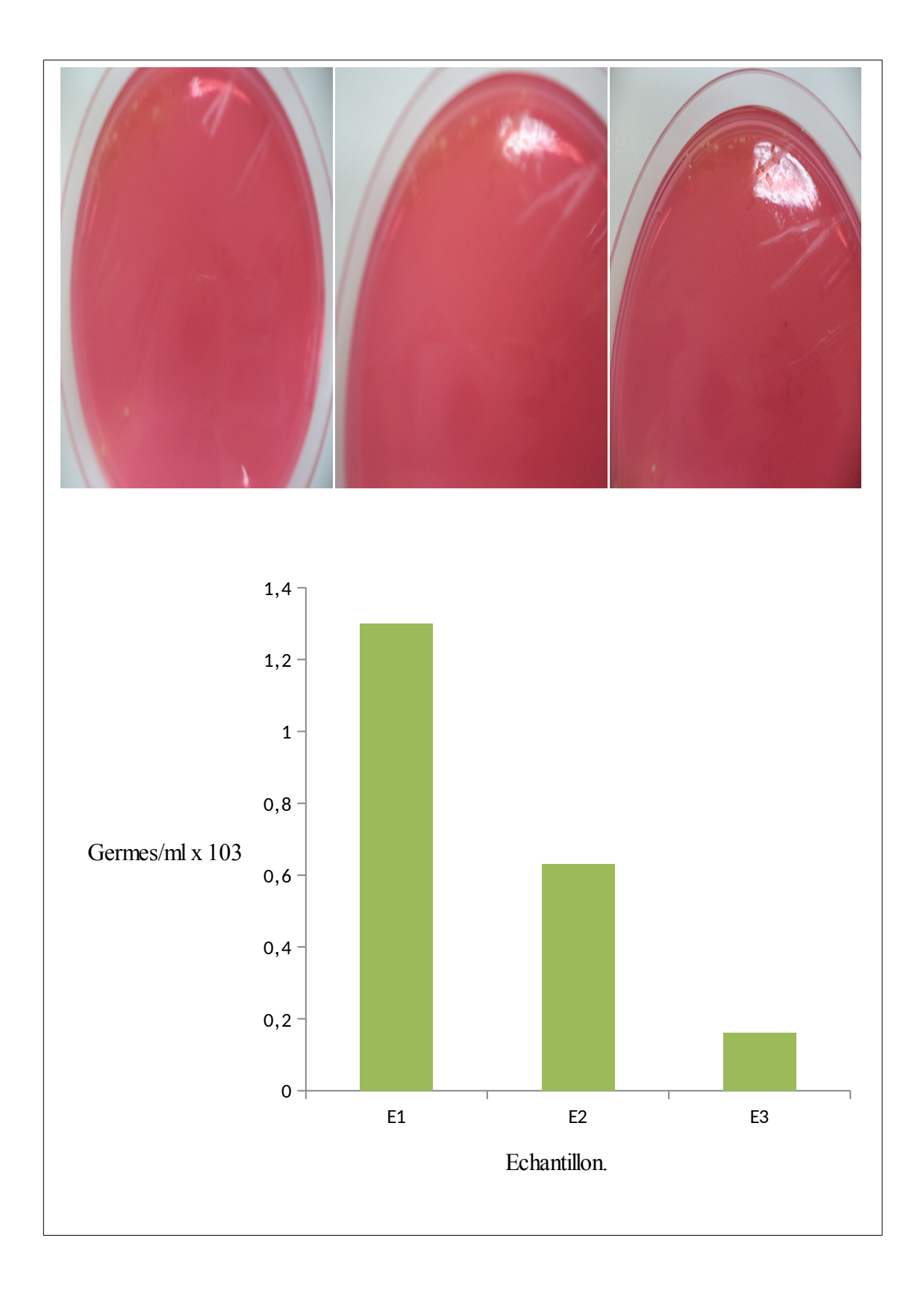

Figure 9 : Développement de *staphylococcus aureus* dans les Merguez.

Parmi les contaminants qui peuvent affecter la qualité microbiologique des Merguez on trouve les levures et moisissures dont leur pourcentage varie d'un échantillon à l'autre. Les moisissures et levures sont des champignons microscopiques, ce sont des organismes hétérotrophes ils varient donc aux dépend de matière organique préformées. Sont capable de résister à des conditions très défavorables et se développent sur des milieux simples contenant une source de glucose, d'azote et quelques sels minéraux. La majorité des levures sont des saprophytes de la peau, du tube digestif ou d'autres muqueuses humaines, et les infections à levures sont des infections opportunistes d'origine essentiellement endogène. En effet lorsque les levures et moisissures libèrent des métabolites secondaires comme le cas des mycotoxines,

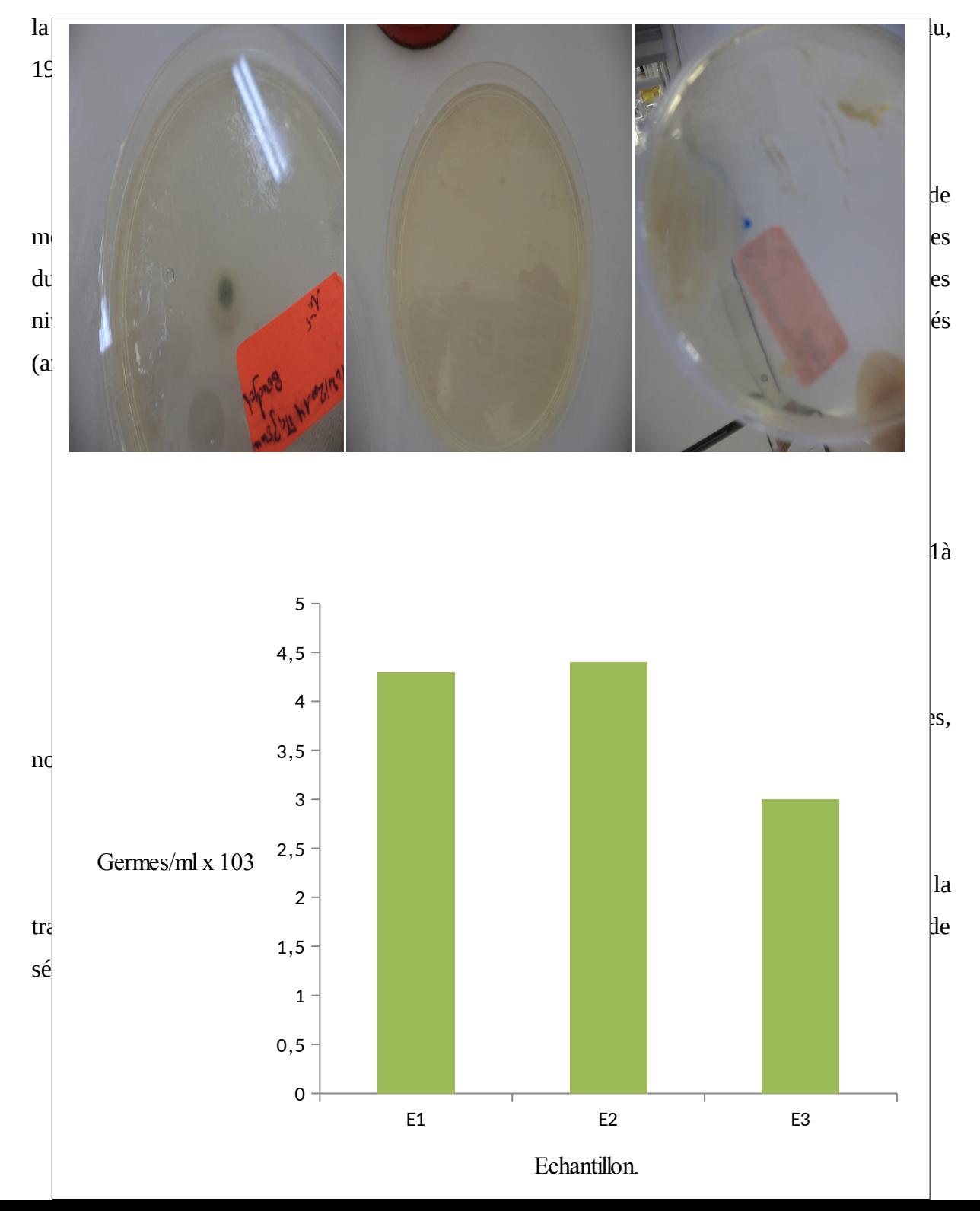

Figure 10 : Développement des Levures et Moisissures dans les Merguez.

# Etape 2. Composition de l'équipe HACCP

Avant de procéder à l'élaboration du manuel HACCP, la boucherie devrait s'assurer qu'il dispose d'experts et de techniciens spécialisés dans le produit en cause pour mettre au point un plan HACCP efficace. En principe, elle devrait constituer à cet effet une équipe multidisciplinaire. L'équipe HACCP est constituée des membres suivants

- o Responsable de la collecte des carcasses et abats.
- o Responsable de la réception des carcasses et abats.
- o Un chauffeur de camion de collecte.
- o Le chef de boucherie et Manager Qualité.
- o Responsable hygiène.
- o Un ingénieur en technologie alimentaire d'un laboratoire locale.
- o Un conseiller technique local, spécialiste en technologie alimentaire et assurance qualité.
- o Responsable de stockage.
- o Chef de sécurité.

 Chacun des membres de l'équipe HACCP est responsable de l'exécution de ou des éléments relevant de ses compétences sous la supervision du responsable qualité et du conseiller technique. Quotidiennement, le responsable qualité valide toutes les actions qu'elle juge nécessaire d'entreprendre pour la mise en œuvre du programme en privilégiant toujours les actions qui sauvegardent la qualité et la salubrité des produits. Parmi ces actions on peut citer :

- La supervision des fonctions de contrôle qualité, en relation avec l'approvisionnement, le transport, la production, l'hygiène des locaux, de l'équipement du personnel.
- La centralisation et l'analyse des plaintes des clients et des services sanitaires et des suites à leur donner, après concentration avec le conseiller technique si nécessaire.
- La programmation et la coordination des opérations de production.
- La supervision des actions de sensibilisations/formation du personnel.
- La révision du programme HACCP, en collaboration avec le conseiller technique, pour y inclure toute nouvelle norme ou méthode de contrôle plus performante.
- La révision des listes de fournisseurs.

En ce qui concerne les actions du conseiller technique on peut citer

- La révision du manuel HACCP.
- L'audit annuel du programme HACCP appliqué par le boucherie.
- L'assistance technique en matière de formation et d'acquisition d'équipement et de méthodes de contrôle.

 Donc chaque membre est sous sa responsabilité des tâches différente, si on parle des tâches du responsable hygiène on peut dire qu'il est chargé de

- La supervision quotidienne du personnel pour assurer une application rigoureuse des règles d'hygiène.
- La supervision des activités de nettoyage et désinfection.
- La sensibilisation du personnel aux règles d'hygiène.

 Alors que les tâches de l'ingénieur en technologie alimentaire d'un laboratoire locale sont comme suit

- La formation/sensibilisation du personnel.
- Analyse microbiologique d'échantillons de matières premières, produits intermédiaires et produits finis.
- La formation des responsables qualité et hygiène à la tenue des documents et à l'utilisation des trousses de contrôle rapide.

 La communication entre les différents membres de l'équipe HACCP est conçue de façon à permettre une rapidité et une complémentarité des interventions. Le ou les membres qui doivent être informés du résultat d'analyse ou des contrôles sont identifiés sur les documents et consultés rapidement pour prendre les mesures qui s'imposent.

## $\triangleright$  Etape 3. Description du produit

La description du produit a été déjà citée dans l'introduction.

## Etape 4. Utilisation du produit

 Les viandes ou ses dérivées ont des qualités souvent similaires et conviendront à tous les gouts, sont riche en protéines et en lipides et surtout des fibres alimentaires qui sont indispensable pour une alimentation équilibrée.

## Etape 5. Diagramme de fabrication

C'est l'indispensable étape d'audit des procédés qui intervient après l'audit du produit. Le processus est totalement décortiqué dans cette étape et chaque étape élémentaire est identifiée sous forme de diagramme. La figure 11 illustre le diagramme de fabrication du Merguez.

#### Etape 6. Confirmation de diagramme de fabrication

 Le responsable qualité et les membres de l'équipe HACCP ont minutieusement vérifié sur site que le diagramme de fabrication correspond à la réalité.

#### Etape 7. Analyse des dangers

 A cette étape, on définit les dangers considérés comme pertinents, ceux-ci sont ensuite repris dans l'étude HACCP. On peut choisir d'inclure aussi d'autres facteurs dans l'étude HACCP comme par exemple ; les dangers liés à la détérioration qualitative du produit, caractérisation des dangers spécifiques, identification des situations conduisant au risque dont l'accroissant au delà des limites, identification de l'ensemble des causes et le risque correspondant. On s'aide pour trouver les causes des dangers microbiologique de la méthode des 5 M : « Matière première, Matériel, Milieu, Méthode de travail et surtout Main d''œuvre », se sont des sources de dangers microbiologiques pour chaque étape. Le plus important est la Main d'œuvre ni formée, ni motivée, souvent occasionnelle (Tab.3).

 A cette étape, on détermine la portée de l'étude HACCP, autrement dit : on retient parmi une vaste liste des dangers pour les Merguez les principaux dangers. Ces dangers sont alors inclus dans l'analyse du risque. Cette analyse de dangers repose sur des données de la littérature et sur l'expérience disponible des boucheries. Tous les dangers potentiels qui pourraient menacé la santé du consommateur ou la qualité marchande des produits finis, suite à une mauvaise qualité des viandes et abats, ou à une défaillance pendant la fabrication ou au cours du stockage.

 Les mesures de maitrise et de prévention appropriées ont été identifiées suite à l'identification de la cause de chaque danger. Celle-ci varie selon le niveau d'apparition du danger sur le diagramme de fabrication.

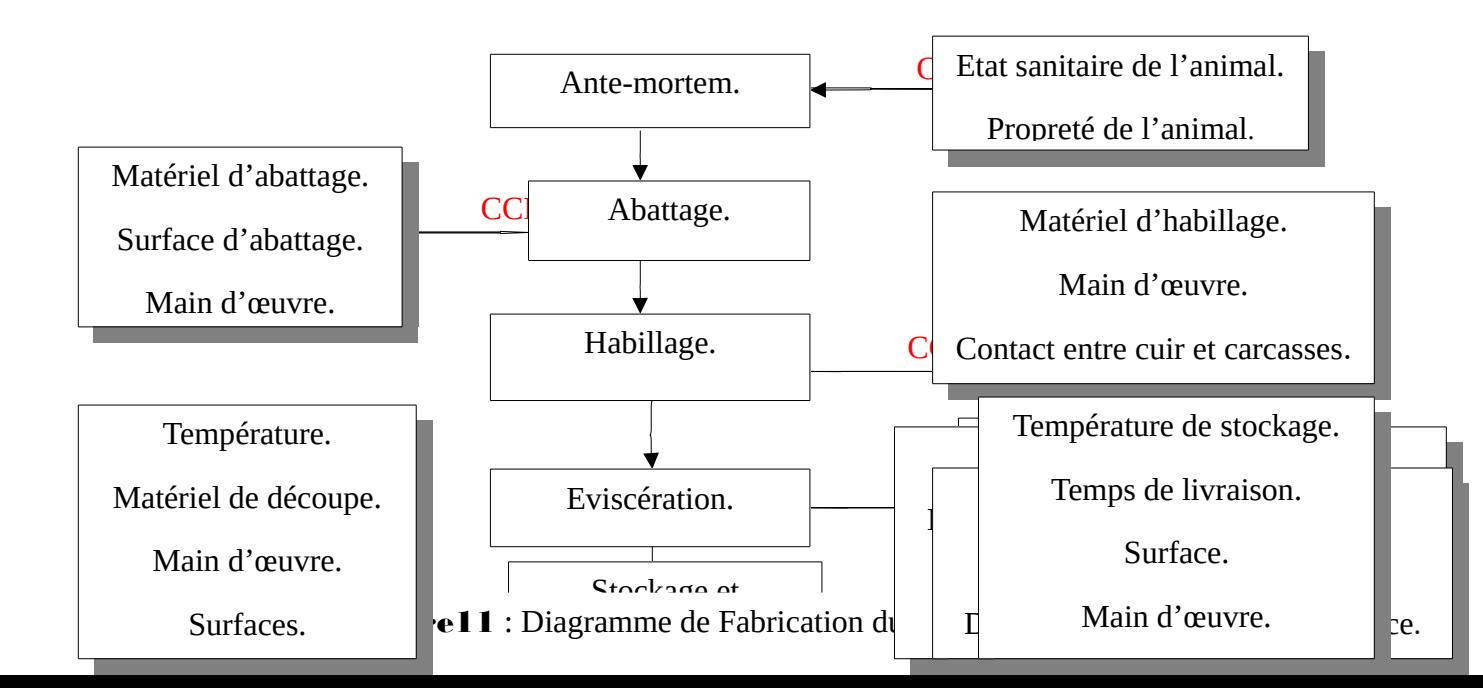

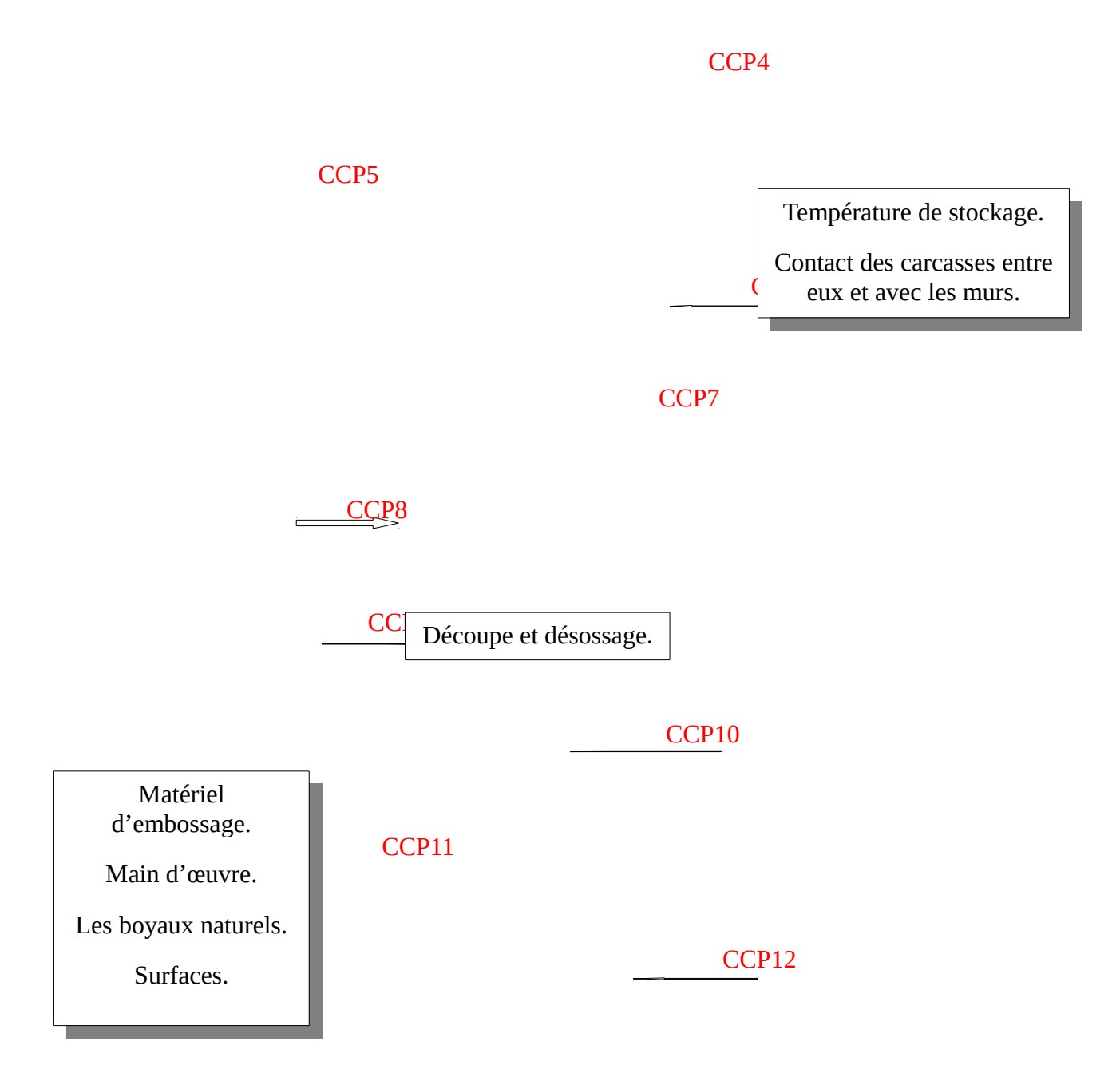

## $\triangleright$  Etape 8. Identification des points critiques

 Une fois les dangers analysés, leurs niveaux d'apparition pendant la fabrication et leur cause sont identifiés, il a été procédé à l'évaluation de chaque étape de diagramme de fabrication pour savoir si c'est un point critique ou non. Pour l'identification des points critiques, l'équipe HACCP a utilisé l'arbre de décision du *Codex Alimentarius* (voir sur diagramme de fabrication du Merguez, Etape5).

### Etape 9. Etablissement des Cibles et Limites Critiques

 A chaque étape considérée critique, des limites critiques, qui permettent de voir si la mesure de maitrise du danger considéré a été appliquée convenablement ou non ont été définies. Les limites critiques ont été choisies de façon que leur dépassement indique le glissement vers une zone dangereuse mais bien avant l'apparition du danger (Tab.3).

## Etape 10. Etablir la surveillance des CCP

 Pour vérifier que les limites critiques ne sont pas dépassées, les mesures et les observations à noter à chaque point critique ont été définies. Les méthodes d'analyse à utiliser sont les méthodes reconnues pour le contrôle de routine à l'échelle internationale.

## Etape 11. Etablissement d'un plan d'action corrective

 Les mesures correctives qu'il faut mettre en place lorsque la surveillance révèle la tendance vers ou le dépassement d'une limite critique donnée, ont été identifiées (Tab.3).

## Etape 12. Etablir la documentation

La documentation comporte trois volets : plan, procédures et enregistrements.

- 1- Le plan HACCP : l'étude elle-même et sa vérification (étape 1 à 14).
- 2- Les procédures : les instructions correspondant aux compositions des produits, aux opérations du diagramme, au système de surveillance des CCP et aux mesures préventives (cibles) et correctives.
- 3- Les enregistrements des valeurs surveillées, des contrôles de fabrication…

 Ces enregistrements s'accumulent au fur et à mesure, et l'on doit prévoir leur archivage (preuve de l'application du plan HACCP, c'est la documentation démonstrative).

Tableau 3 : Points, Limites Critiques et Actions Correctives dans la fabrication du Merguez (suite).

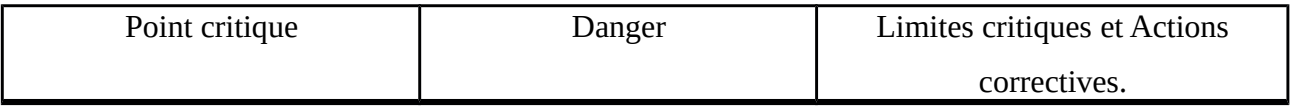

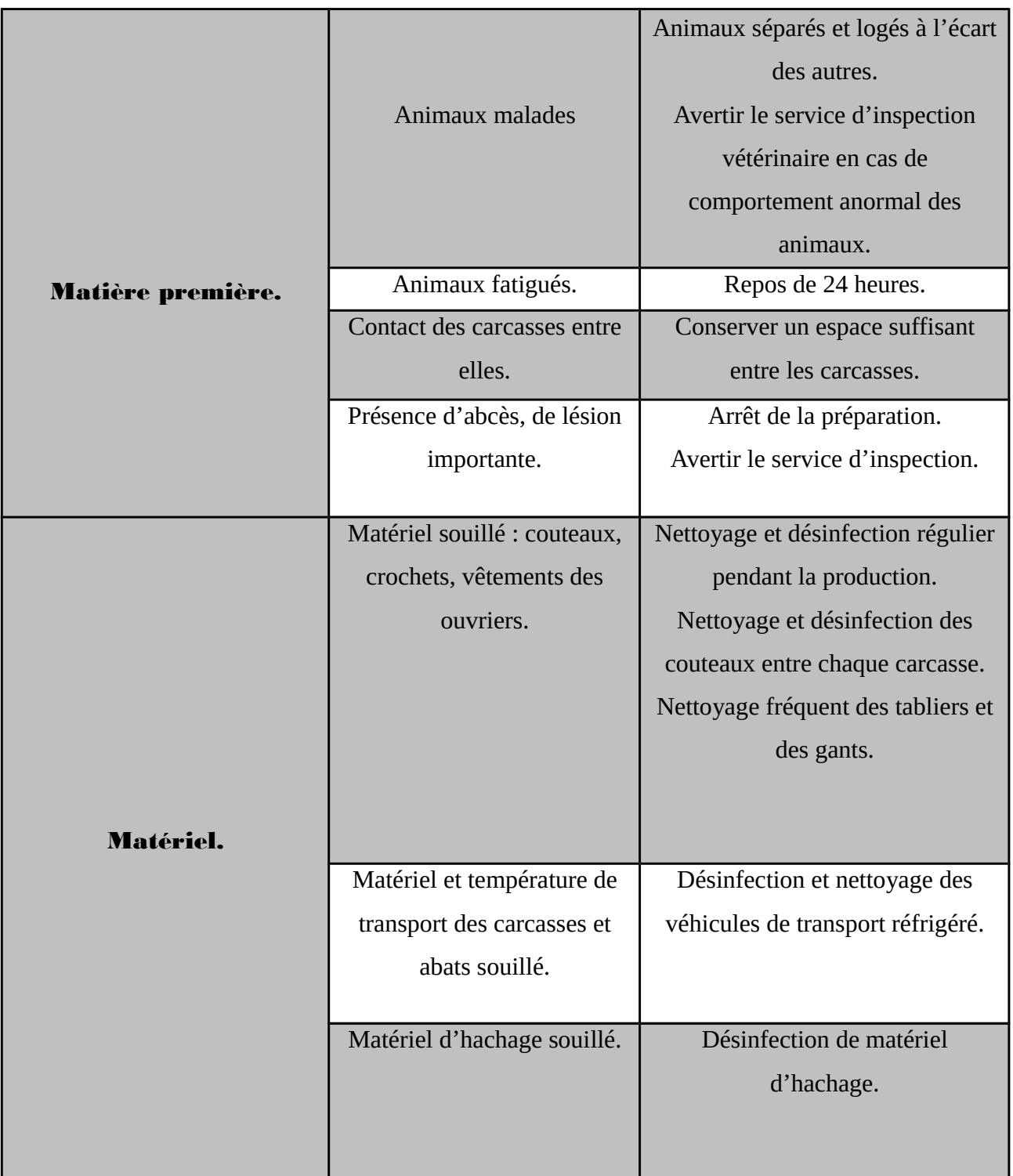

Tableau 3 : Points, Limites Critiques et Actions Correctives dans la fabrication du Merguez (suite).

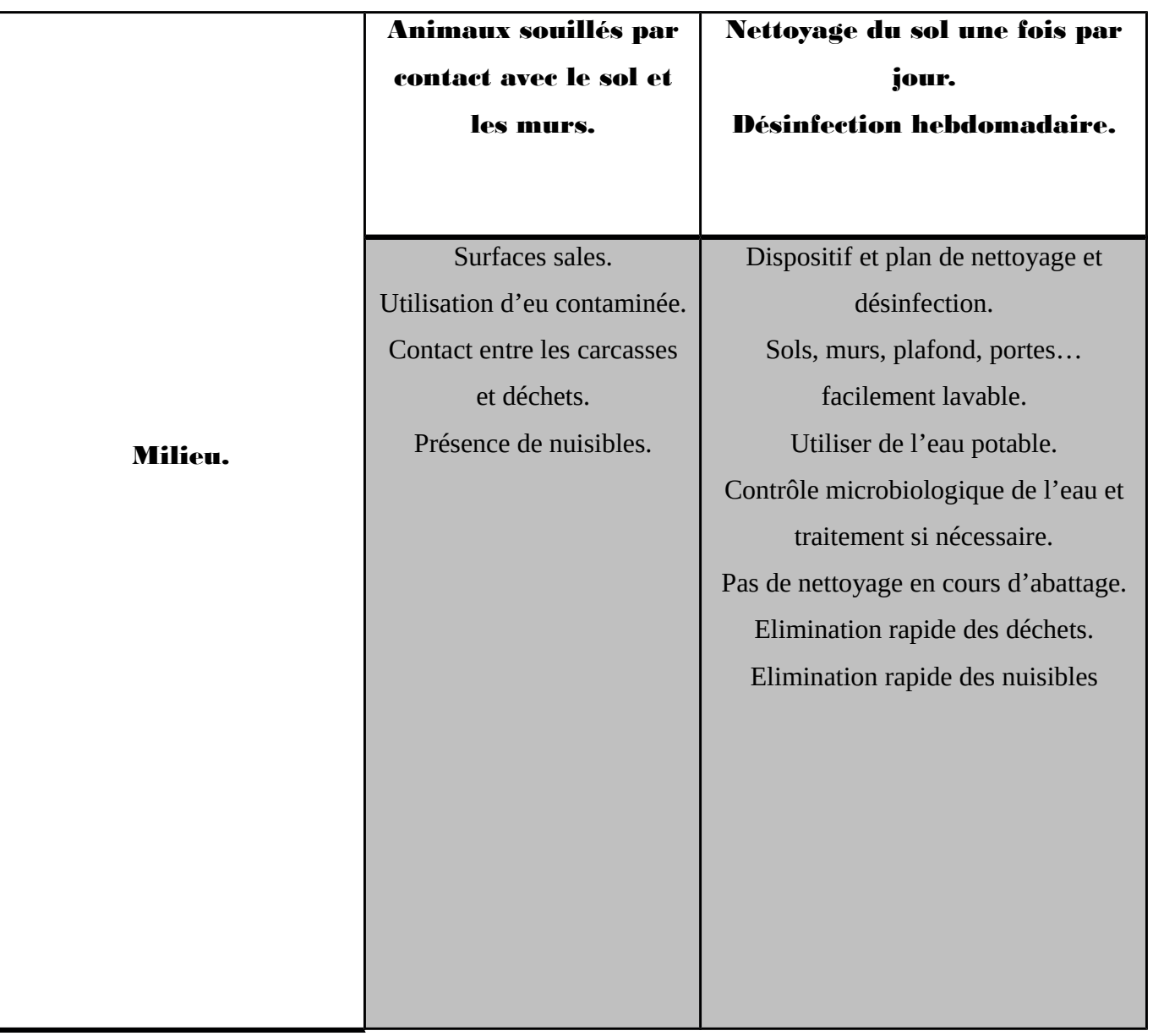

**Tableau 3** : points, limites critiques et Actions Correctives dans fabrication du Merguez (suite).

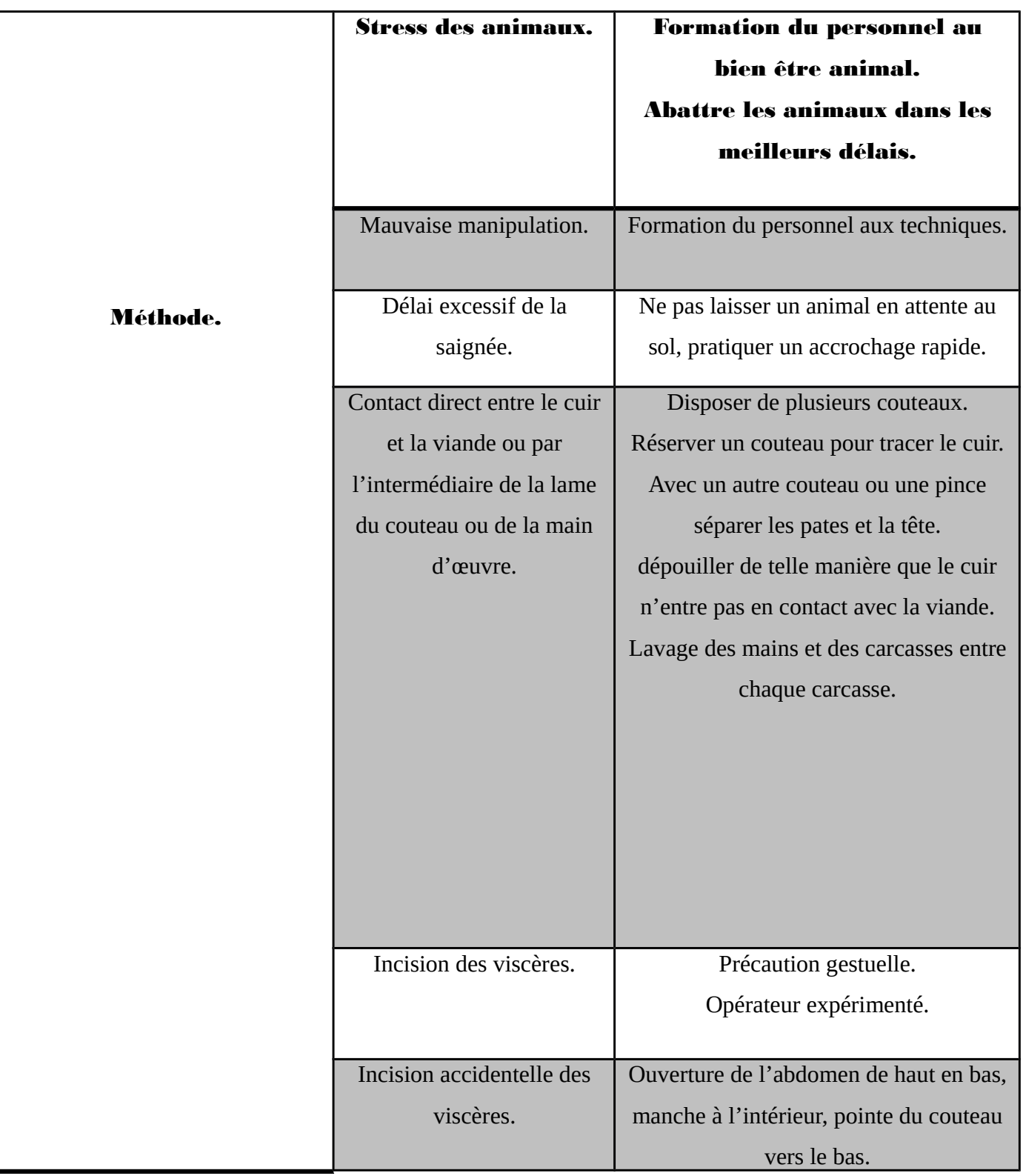

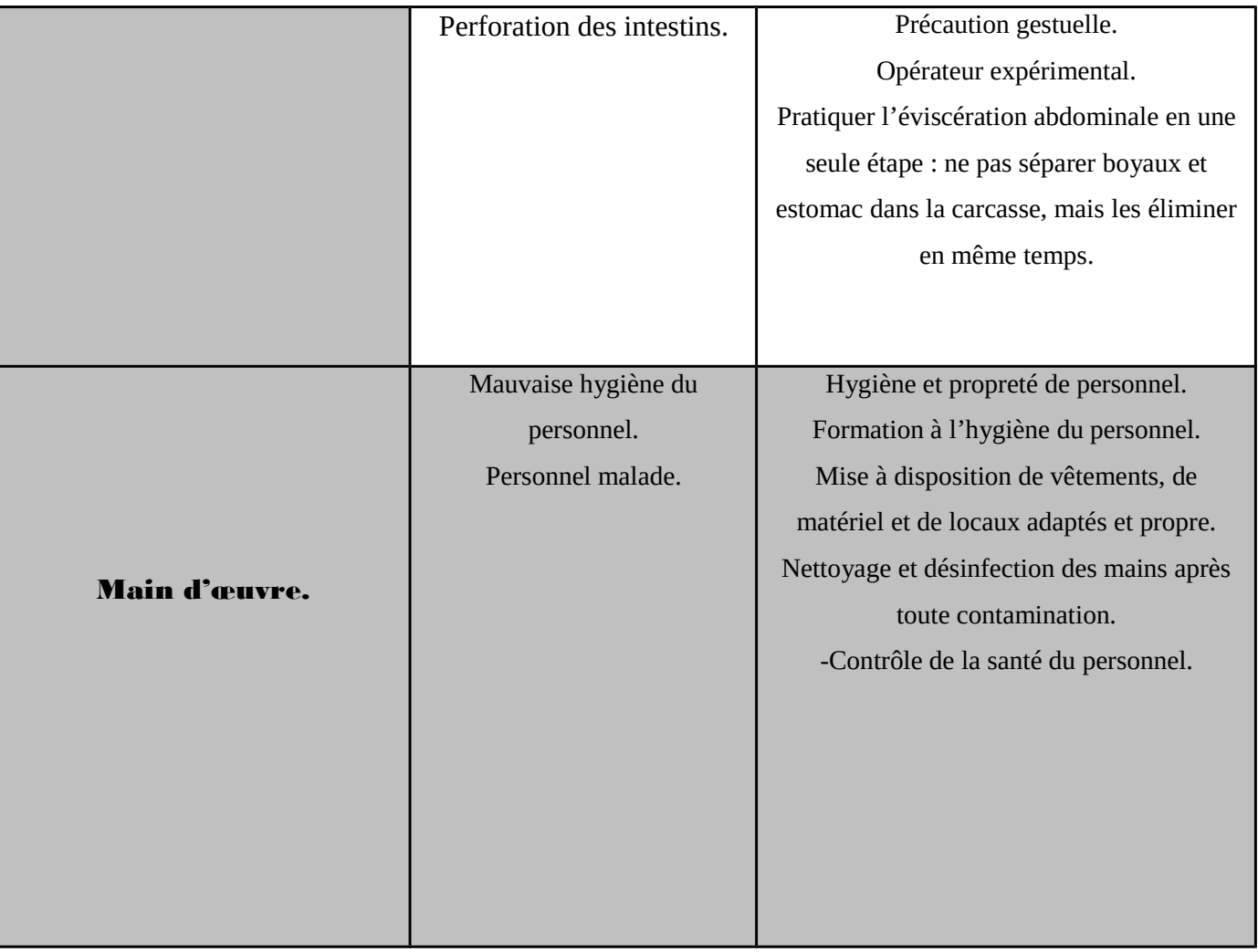

 Cette documentation est lourde à mettre en place, mais permet ensuite de gagner du temps (par exemple pour former un nouvel employé, ou pour répondre à une demande d''un client, ou permettre l'audit d'un vétérinaire inspecteur).

## Etape 13. Vérifier le système

 Une fois que le plan HACCP a été rédigé et que les instructions reposant sur ce dernier ont été élaborées et suivies, le travail n'est pas terminé.

Il importe en effet de garder le système « *up-to-date »*. Pour cette raison, il est nécessaire de procéder à une vérification. La vérification du système HACCP a trois objectifs à savoir :

- Tester le système HACCP.
- Entretenir le système HACCP.
- Améliorer le système HACCP.

 Une vérification de certaines parties du plan HACCP s'avère toujours nécessaire si des modifications interviennent au niveau de la gamme de produit, des conditions du processus, de la législation ou des opinions scientifiques, etc. à ce moment, le but est d'examiner quels sont les éléments de l'analyse HACCP à adapter. En même temps, l'ensemble du plan HACCP doit faire l'objet d'une vérification annuelle. Il y a lieu à ce moment de revoir toutes les étapes du plan HACCP. Il en résulte un rapport de vérification qui donnera lieu à l'adaptation du manuel HACCP. La vérification du plan HACCP peut intervenir de diverses manières, par exemple :

- Vérification des CCP : n'y a-t-il pas lieu de mettre à jour les formulaires de maitrise ? les enregistrements ont-ils été effectués correctement ?, etc.
- Vérification via audit (interne, fournisseur, externe) : des audits internes sont effectués.
- Vérification du manuel : toutes les procédures, instructions, formulaires d'enregistrement sont examiné d'un œil critique.
- Vérification via traitement des plaintes : le traitement des plaintes est absolument nécessaire.
- Vérification via échantillonnage et analyses.

 Pour s'assurer de la validité du plan HACCP/système d'autocontrôle, les boucheries doivent établir un plan d'échantillonnage et d'analyse.

#### Etape 14. Prévoir d'actualiser le système

 Le système HACCP ne peut être établi une fois pour toutes. Il doit évoluer en fonction des changements de matières premières, de formulation (recette), de marché, d'habitudes ou d'exigences des consommateurs, de dangers nouveaux, d'informations scientifiques, ou d'inefficacité. On doit dés le départ prévoir pourquoi, quand et comment sera revu le système.

## III-Conclusion et Perspectives

Ce travail avait pour but de mieux connaitre la Merguez, afin de prévenir les risques sanitaires liés à sa consommation. Les analyses bactériologiques effectuées sur trois échantillons de Merguez ont permis de trouver les concentrations moyennes de contamination suivantes

- $\triangleright$  Flore totale : 1,75x 10<sup>4</sup> germes/ml.
- $\triangleright$  Coliformes fécaux : 1,61x 10<sup>3</sup> germes/ml.
- *Staphylococcus aureus* : 0,6x 10<sup>3</sup>germes/ml.
- $\triangleright$  *Salmonella* : 3,17x 10<sup>3</sup> germes/ml.

 Les trois échantillons analysés ont présenté un niveau de contamination satisfaisant pour l'ensemble de flores étudiées à l'exception de la flore totale. Il ressort de cette étude qu'aucun échantillon n'a présenté l'ensemble des critères requis pour les Merguez. Ces contaminations élevées surtout pour la flore d'altération et les staphylocoques seraient dus à

- $\triangleright$  Une matière première de mauvaise qualité bactériologique.
- ▶ Des conditions inadaptées au cours de fabrication du produit.
- > Une technologie inadaptée.
- Des températures de conservation inadéquate.
- Une mauvaise hygiène du personnel.
- > Le non respect des normes quantitatives prévues par la réglementation.

 Si au niveau de point de fabrication, toutes les conditions d'hygiène sont respectées, l'accent doit être mis sur le maintien de la chaine de froid depuis la fabrication jusqu'à commercialisation du produit. Il est également impérieux que les normes relatives soient rigoureusement respectées. Ce respect assurera la loyauté commerciale et permettra aux Merguez de remplir leur rôle, en tant que source de protéine. Nous suggérons les propositions suivantes, visant à améliorer les conditions de commercialisation

- Utiliser une technologie appropriée.
- Respecter la quantité de viande recommandée à savoir 65 à 70%.
- Ne pas dépasser les teneurs nécessaires en fibre et en gras qui sont respectivement de

5% et de 27% au maximum.

- Utiliser une viande de bonne qualité alimentaire.
- $\triangleright$  Respecter les quantités de colorant admis (1 à 2%).
- Utiliser rigoureusement les quantités d'assaisonnement recommandées surtout pour le sel (2% au maximum).
- Désosser correctement la viande.
- Respect de la chaine de froid. Le transport des Merguez ou de ses matières premières doit être effectué par des véhicules réfrigérants.
- Respect de la durée de conservation et de la température de stockage : 7 jours à 5°C.
- Une bonne séparation des produits au niveau des vitrines réfrigérées et des congélateurs.
- Recensement systématique des points de vente par les services de contrôle.
- Vérification des conditions de conservation lors des contrôles sanitaires.
- Formation en hygiène alimentaire de toutes les personnes chargées de la préparation et de la vente.
- Insister sur l'hygiène corporelle et vestimentaire des vendeurs.
- Port de gants pour éviter le contact direct entre les mains des vendeurs et les Merguez.
- Ne pas commercialiser des Merguez dont la date de péremption est dépassé.

#### IV-Références Bibliographiques

Anonyme, 2008. Guide de bonnes pratiques hygiéniques, édition des journaux officiels, paris, 221 p.

Bourgeois C., Leveau J., 1991. Technique d'analyse et de contrôle dans les industries agro-alimentaire, édition Lavoisier, paris, 454 p.

Fournaud J., 1982. Hygiène et technologie de la viande fraiche, édition du CNRS, paris, 133p.

Giraud J., Galzy P., 1980. L'analyse microbiologique dans les industries alimentaires, édition de l'Usine Nouvelle, paris, 239p.

Journal Officiel de La République Algérienne (J.O.R.A), 1997. Arrêté interministériel du 26 février 1997. Relatif aux conditions de préparation et commercialisation des Merguez.

Journal Officiel de La République Algérienne (J.O.R.A),1998. Arrêté interministériel du 27 mai 1998, relatif aux critères microbiologiques relatifs à certaines denrées alimentaire.

Migaud M., Frentz J., 1982. La charcuterie crue et les produits saumurés, édition Soussana, paris, 352 p.

Moreau C., 1996. Les moisissures dans la microbiologie alimentaire, édition Lavoisier, paris, 300 p.

Najiby K., 2012. *Klebsciella pneumoniae* pathogène nosocomial résistance et virulence, Université Pierre et Marie Curie, Ecole Doctorale Complexité Du Vivant, thèse de Doctorat Microbiologie, paris, 190 p.

Penda S., 1994. Contribution à l'Etude Microbiologique et Commerciale des Merguez Vendues Sur le Marché Dakarois, Université Cheikh Anta Diop de Dakar, Ecole Inter-états des sciences et Médecine Vétérinaire, thèse de doctorat, 81 p.

Rosset R., 1982. Conséquences hygiéniques des flores microbiennes contaminant la viande, édition du CNRS, paris, 153 p.

#### Site web

[1]. Transformation des aliments.<http://www.syndigel.org/uploads/pieces>jointes/Onglet entreprise/Les produits de charcuterie. (Consulté le 17/04/2014).

[2]. Développement de la flore totale.<http://www.labo-abioc.fr/abioc/base> documents/pdfs/Germes/Flore%20a%C3%A9robie%20m%C3%A9sophile. (Consulté le 18/04/2014).

[3]. Intoxication alimentaire due à l'exposition de *Escherichia coli*. [https://novascotia.ca/nse/water/docs/droponwaterFAQ-BactériesColiformes-Fr.](https://novascotia.ca/nse/water/docs/droponwaterFAQ-Bact%C3%A9riesColiformes-Fr) (Consulté le 02/04/2014)

[4]. Recherche et Identification des staphylocoques : [http://www.anses.fr/Documents/MIC-](http://www.anses.fr/Documents/MIC-Fi-StaAureus)[Fi-StaAureus](http://www.anses.fr/Documents/MIC-Fi-StaAureus) (Consulté le 07/04/2014)

[5]. *Pseudomonas aerugenosa* : [http://www.infectiologie.org.tn/pdf/revues/01-](http://www.infectiologie.org.tn/pdf/revues/01-08/pneumonies) [08/pneumonies](http://www.infectiologie.org.tn/pdf/revues/01-08/pneumonies) (consulté le 10/05/2014).

[6]. Levures et Moisissures. [http://www.qualtech-groupe.com/wp](http://www.qualtech-groupe.com/wp-content/uploads/2012/10/AFSSA-saisine-n%C2%B02007-SA-0174)[content/uploads/2012/10/AFSSA-saisine-n%C2%B02007-SA-0174.](http://www.qualtech-groupe.com/wp-content/uploads/2012/10/AFSSA-saisine-n%C2%B02007-SA-0174) (Consulté le 07/05/2014)

[7]. La Boucherie. [http://noiredenligne](http://noiredenlign/)lth38.pagesperso-organe.fr/noiredenlignelth38/Dos %20techno lth2/boucherie%20prof. (Consulté le 20/05/2014)

# Résumé

Les Merguez sont des produits de charcuterie, s'altèrent rapidement en particulier lorsque les conditions de fabrication et d'entreposage sont mauvaises.

Elles sont constituées d'un hachage de maigre et abats de bœuf ou de mouton. Sont pimentées, colorées et embossé dans des boyaux naturels. Elles jouent un rôle assez important dans la satisfaction des besoins en protéines. Des analyses bactériologiques ont été réalisées sur trois échantillons prélevés au niveau de trois points de vente choisis au hasard à la ville de Guelma. Cela a permis de déterminer les différents types de flores contaminants cette denrée et leur incidence sur le produit et le consommateur. Les analyses ont montré une concentration de contamination assez élevée par les germes pathogènes et les coliformes fécaux. La mise en œuvre, de la méthode HACCP doit assurer la qualité microbiologique du Merguez, leur application exige des moyens appropriés en matériel technologique et produit disponibles fonctionnels, avec un personnel qualifié.

Mots clés : Merguez, contamination, Hygiène alimentaire, HACCP.

# صصصص

تعتبر النقانق واحدة من منتجات اللحوم، تتكون من مزيج من اللحم و العضاء الداخلية للبقر أو الضان حيـث أنهـا تكـون محشـوة فـي الأمعـاء الداخليـة لهـده الأخيـرة بالإضافة إلى بعض البهارات و الملونات الغذائية، تلعـب النقـانق دورا هامـا فـي التغذيـة لاحتوائها على الـبروتين و الأليـاف الغذائيـة اللازمـة لتحقيـق غـداء متكامـل، إلا أن هـده .النقانق تتدهور بسرعة خاصة عندما تكون شروط التصنيع و التخزين سيئة

أجريت بعض التحاليل البكتريولوجية على ثلث عينات اشتريناها من ثلثة مجازر مختلفة تم اختيارها عشوائيا في ولاية قالمة. ساعدت هذه التحاليل في التعرف على أنواع مختلفة من البكتيريا الممرضــة الـتي تلوث طعامنا و تؤثر على صحة المنتج والمستهلك و من بين البكتيريا التي وجدناها: المكورات العنقودية، .بكتيريا القولون، السالاونيل الاعوية

و لهدا الغرض نقترح تطبيق نظام تحليل المخاطر حيث انه نظام يسعى إل&ى تحسين جودة النقانق، و يتطلب تطبيقه وسائل مناسبة من المعدات التكنولوجية و المواد الأولية الأساسية، مع الموظفين المـؤهلين لهـدا النـوع مـن التطـبيق. و كـل هـدا مـن اجـل حمايــة .الاستهلك

. □□□□□ □□□□□ : النقانق، التلوث، جودة الاغدية، نظام تحليل المخاطر

# Abstract

The Sausages are meat products; deteriorate rapidly especially when the conditions of manufacture and storage are bad. They consist of a hash lean and offal of beef or mutton. They are spicy, colorful and stuffed into natural casings. They play a very important role if we look at her wealth of protein. Bacteriological analyzes were performed on three samples at three outlets randomly selected in Guelma. This helped to identify the different types of flora which contaminate our food and their impact on the product and the consumer. The analyzes showed a high incidence of contamination by pathogenic bacteria and fecal coli forms. HACCP must ensure the construction of a coherent system of quality sausages; its application requires appropriate means of technological equipment and functional product available, with qualified staff for this kind of application.

Key words: Sausage, contamination, food hygiene, HACCP.

# Milieux de culture utilisés

## 1- La gélose nutritive

C'est un milieu d'isolement utilisé surtout pour FTAM (Flore Totale Aérobie Mésophile).

## Composition

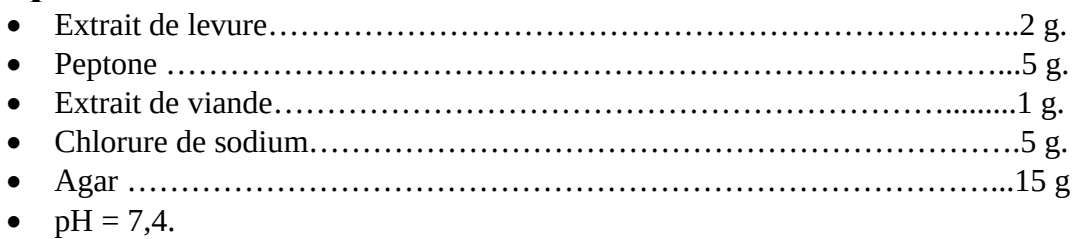

# Préparation

- Mettre en suspension 28g de la poudre GN dans 1 litre d'eau distillée.
- Porter lentement le milieu à ébullition sous agitation constante et l'y maintenir
	- durant le temps nécessaire à sa dissolution.
- Répartir en tubes ou en flacons.
- Stériliser à l'autoclave à 121°C pendant 15 minutes.

## 2- B.C.P.L (bouillon lactose au pourpre de bromocrésol)

Il permet de rechercher et de dénombrer les coliformes, par la fermentation du lactose et la production de gaz.

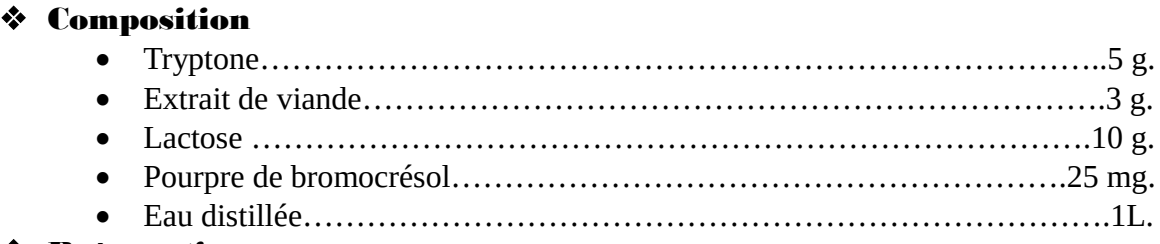

## Préparation

- Mettre en suspension 31,0 g de milieu déshydraté dans 1 litre d'eau distillée.
- Porter lentement le milieu à ébullition sous agitation constante et l'y maintenir
	- durant le temps nécessaire à sa dissolution.
- Répartir en tubes ou en flacons.
- Stériliser à l'autoclave à 121°C pendant 15 minutes.

## 3- Eau peptonée exempte d'indole

L'eau peptonée exempte d'indole est surtout employée pour l'identification de *Escherichia coli* par la production d'indole.

## Composition

 Tryptone…………………………………………………………………….10 g Chlorure de sodium………………………………………………………….5 g. Eau distillée………………………………………………………………….1L.

# Préparation

- Mettre en solution 15,0 g de milieu déshydraté dans 1 litre d'eau distillée.
- Agiter lentement jusqu'à dissolution complète.
- Répartir en tubes, à raison de 10 ml par tube.
- Stériliser à l'autoclave à 121°C pendant 15 minutes.

## 4- Gélose SS

La gélose Salmonella-Shigella (SS) est utilisée pour l'isolement des salmonelles, des shigelles et des coliformes dans les produits alimentaires susceptibles d'en contenir.

## Composition

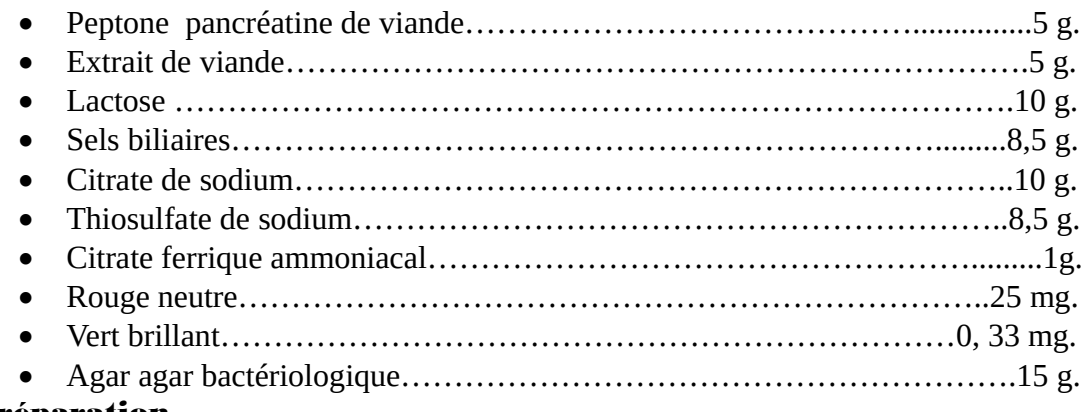

## Préparation

- mettre en suspension 63,0 g de milieu déshydraté dans 1 litre d'eau distillée.
- Porter lentement le milieu à ébullition sous agitation constante et l'y maintenir

durant le temps nécessaire à sa dissolution.

• Ne pas autoclaver.

## 5- Gélose Chapman

La gélose Chapman est un milieu sélectif pour l'isolement et la numération des staphylocoques.

## Composition

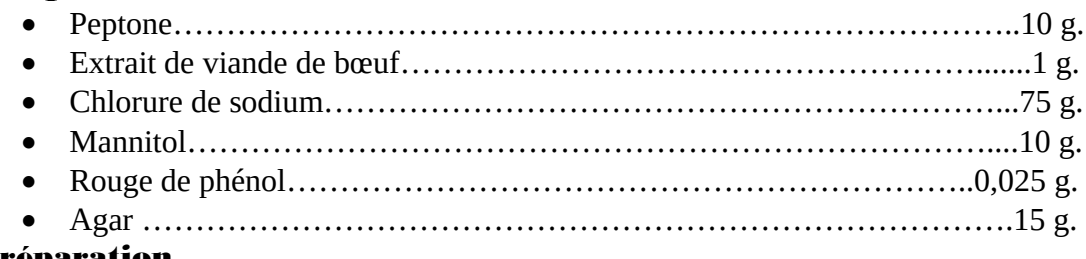

## $\triangle$  Préparat

- Mettre en suspension 111 g de milieu déshydraté dans 1 litre d'eau distillée.
- Porter à ébullition jusqu'à dissolution complète.
- Stériliser à l'autoclave à 121°C pendant 15 minutes.

Répartir en boites de pétri ou en flacons.

## 6- Gélose Hektoen

 La gélose Hektoen est un milieu sélectif permettant l'isolement et la différenciation des entérobactéries pathogènes à partir des prélèvements d'origine alimentaire.

# Composition

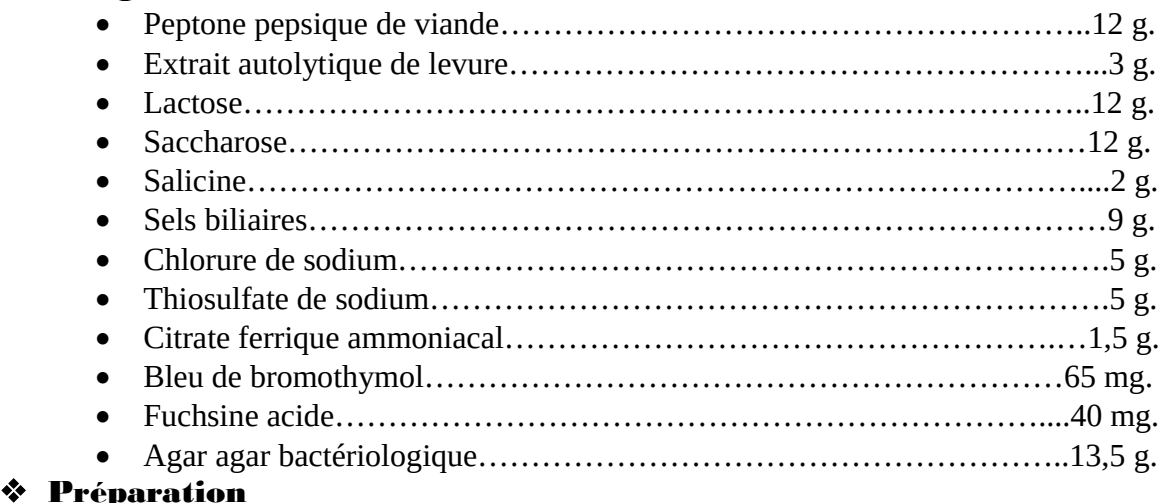

## Mettre en suspension 75,1 g de milieu déshydraté dans 1 litre d'eau distillée.

Porter lentement le milieu à ébullition sous agitation constante et l'y maintenir

durant le temps nécessaire à sa dissolution.

• Ne pas autoclaver.

# 7- Gélose glucosée à l'extrait de pomme de terre

La gélose glucosée à l'extrait de pomme de terre est utilisée pour l'isolement, la culture et le dénombrement des levures et des moisissures dans les produits alimentaires.

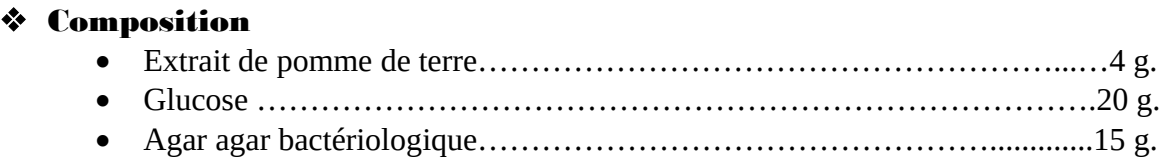

## Préparation

- Mettre en suspension 39,0 g de milieu déshydraté dans 1 litre d'eau distillée.
- Porter lentement le milieu à ébullition sous agitation constante et l'y maintenir

durant le temps nécessaire à sa dissolution.

- Répartir en tubes ou en flacons.
- Stériliser à l'autoclave à 121°C pendant 15 minutes.

# **Tables de Mac Grady**

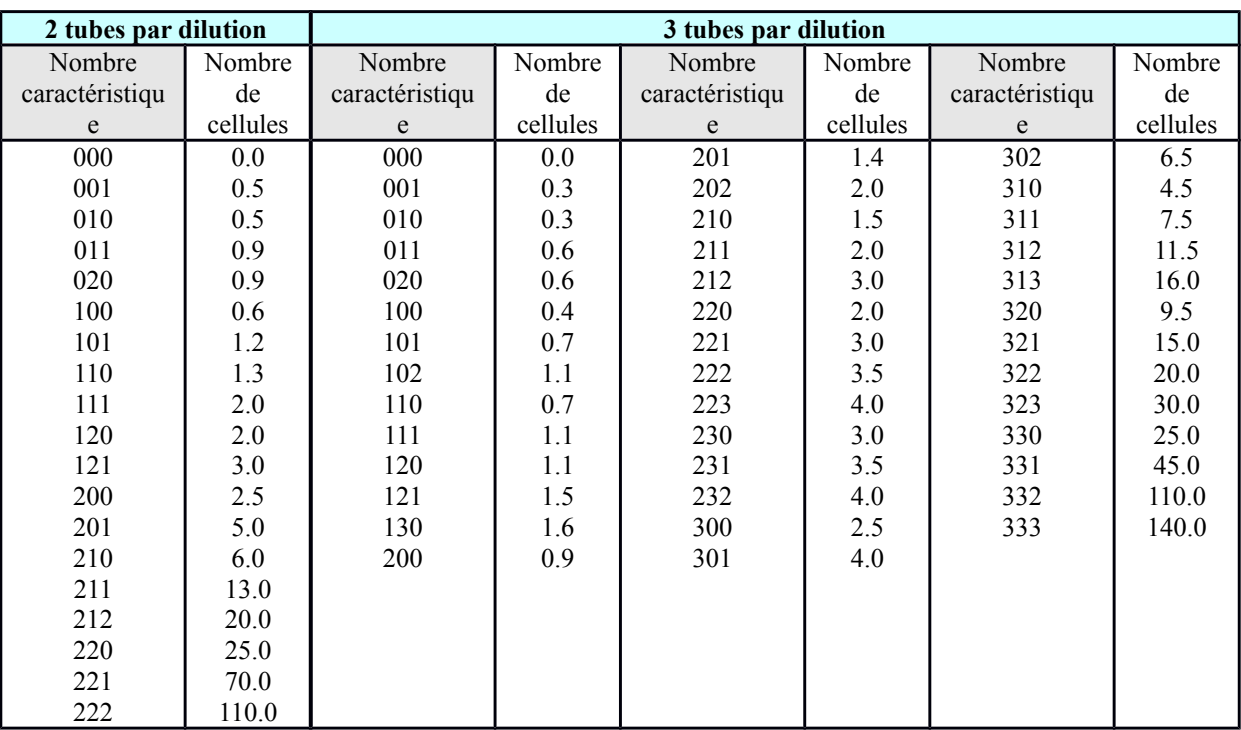

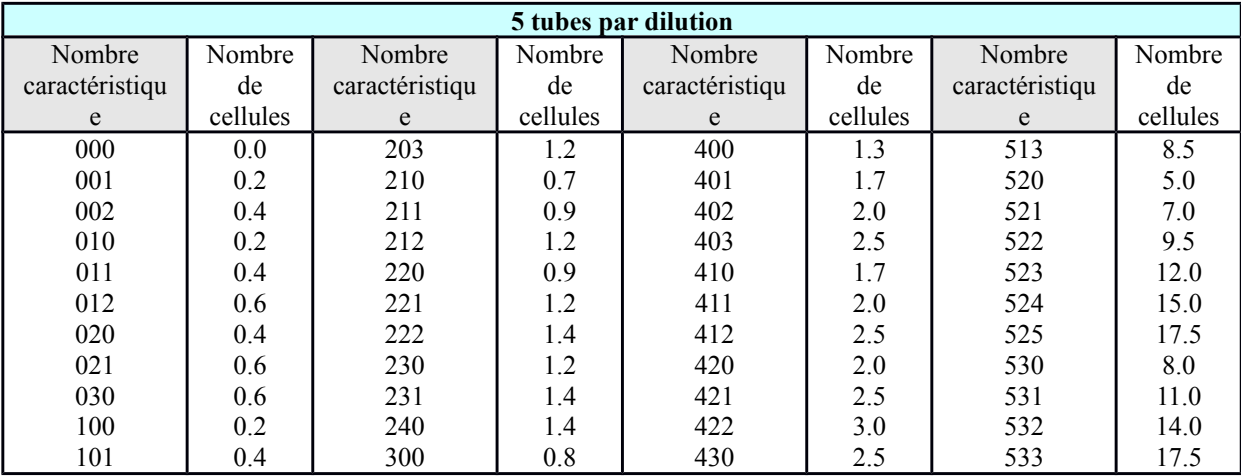

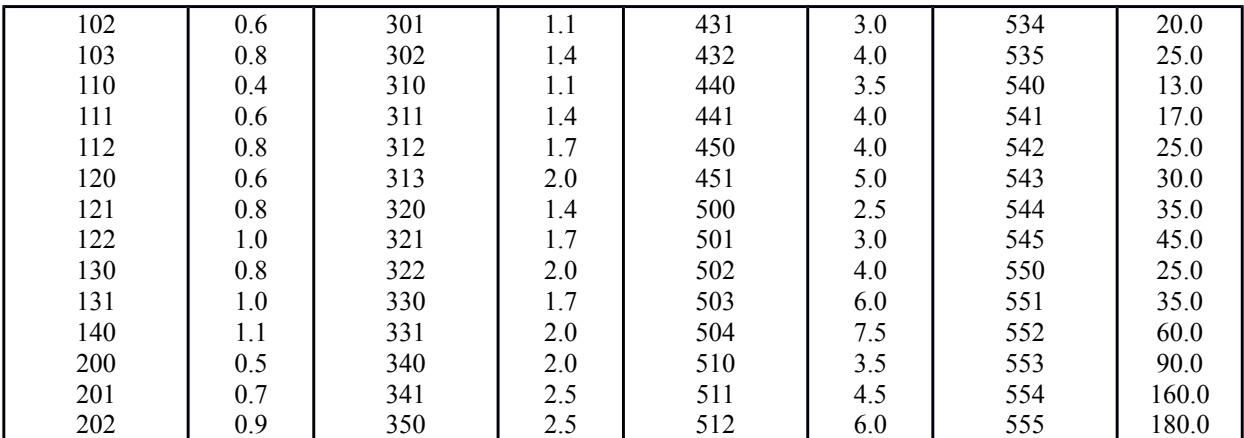

#### La galerie API Staph

API Staph est un système standardisé pour l'identification des genres *Staphylococcus, Micrococcus* , comprenant des tests biochimiques .

#### Principe

La galerie API Staph comporte 20 microtubes contenant des substrats déshydratés, les microtubes sont inoculés avec une suspension bactérienne réalisée dans API Staph medium qui reconstitue les tests. Les réactions produites pendant la période d'incubation se traduisent par des virages colorés spontanés ou révélés par l'addition des réactifs. La lecture de ces réactions se fait à l'aide du tableau de lecture et l'identification est obtenue à l'aide du catalogue analytique ou d'un logiciel d'identification.

## Mode opératoire  $\triangleright$  Préparation de la galerie

Réunir fond et couvercle d'une boite d'incubation et répartir environ 5ml d'eau distillée dans les alvéoles pour créer une atmosphère humide.

#### Préparation de l'inoculum

Vérifier l'appartenance de la souche à la famille des Micrococcaceaes (morphologie,

Gram, catalase).

- Ouvrir une ampoule d'API Staph médium.
- Préparer une suspension bactérienne homogène.

## Inoculation de la galerie

- A l'aide d'une pipette pasteur, remplir les tubes de la galerie avec API Staph médium ensemencé.
- Ne remplir que les tubes et non les cupules, sans dépasser le niveau des tubes.
- Pour éviter la formation des bulles d'air au fond des tubes, poser la pointe de la pipette sur le coté de la cupule, en inclinant légèrement la boite d'incubation vers l'avant.
- Créer une anaérobiose dans les tests **ADH** et URE, en remplissant leur cupule d'huile de paraffine.
- Renfermer la boite d'incubation.
- Incuber à 37°C pendant 18 à 24 heures.

## Lecture de la galerie

Après incubation, lire les réactions conformément au tableau de lecture en ajoutant 1 goutte de chacun de réactifs suivants :

**Test VP** :  $VP_1$  et  $VP_2$  attendre 10 minutes, une couleur rose franche ou violette indique une réaction positive, une couleur rose pale ou rose claire doit être considérée négative.

**Test NIT**: NIT  $_1$  et NIT<sub>2</sub>, attendre 10 minutes, une coloration rouge indique une réaction positive.

**Test PAL** :  $ZYM_a$  et  $ZYM_b$ , attendre 10minutes, une coloration violette indique une réaction positive.

La lecture des réactions se fait selon le profil numérique du catalogue analytique API Staph.

Noter les résultats sur la fiche de résultat.

## La galerie API 20E

La galerie API 20E est un système pour l'identification des entérobactéries et autres bacilles à GRAM négatif, utilisant 21 tests biochimiques standardisés et miniaturisés, ainsi qu'une base de données.

## Principe :

La galerie API 20E comporte 20 microtubes contenant des substrats déshydratés, les microtubes sont inoculés avec une suspension bactérienne qui reconstitue les tests, les réactions produites pendant la période d'incubation se traduisent par des virages colorés spontanés ou révélés par l'addition de réactifs. La lecture de ces réactions se fait à l'aide du tableau de lecture et l'identification est obtenue à l'aide du catalogue analytique ou d'un logiciel d'identification.

## Mode opératoire :

#### Préparation de la galerie :

- Réunir fond et couvercle d'une boite d'incubation et répartir environ 5ml d'eau distillée dans les alvéoles pour créer une atmosphère humide.
- Sortir la galerie de son emballage.
- Placer la galerie dans la boite d'incubation.

## Préparation de l'inoculum :

- Utiliser un tube contenant 5 ml d'eau distillée stérile ou 5 ml d'eau physiologique stérile sans additif.
- A l'aide d'une pipette pasteur prélever une seule colonie bien isolée sur un milieu gélosé, utiliser préférentiellement des cultures jeunes (18-24 heures).
- Réaliser une suspension bactérienne, en homogénéisant soigneusement les bactéries dans le milieu.

## Inoculation de la galerie :

 Introduire la suspension bactérienne dans les tubes de la galerie à l'aide de la même pipette (Pour éviter la formation des bulles d'air au fond des tubes, poser la pointe de la pipette sur le coté de la cupule, en inclinant légèrement la boite d'incubation vers l'avant).

 $|$  || | | | 46

- Pour les tests :  $CIT$ ,  $VP$  et  $GEL$ , remplir tube et cupule.
- Pour les autres tests, remplir uniquement les tubes (et non les cupules).
- Pour les tests : **ADH**, **LDC**, **ODC**, **H**<sub>2</sub>**S**, **URE**, créer une anaérobiose en remplissant leurs cupules d'huile de paraffine.
- Refermer la boite d'incubation.
- Incuber à 36°C pendant 18 à 24 heures.
- Lecture de la galerie :

Après incubation, la lecture de la galerie doit se faire en se référant au tableau de lecture , en ajoutant 1 goutte de chacun de réactifs suivants :

Test TDA : Ajouter 1 goutte de réactif TDA, une couleur marron indique une réaction positive.

Test IND : Ajouter une goutte de réactif kovacs, un anneau rouge après 2 minutes indique une réaction positive.

**Test VP** : Ajouter une goutte de réactif  $VP_1$  et  $VP_2$ , attendre au minimum 10 minutes, une couleur rose franche ou rouge indique une réaction positive.

La lecture des réactions se fait selon le profil numérique du catalogue analytique API 20ENoter les résultats sur la fiche de résultat.

## Remarque

La lecture de la galerie se fait à l'aide d'un logiciel d'identification.